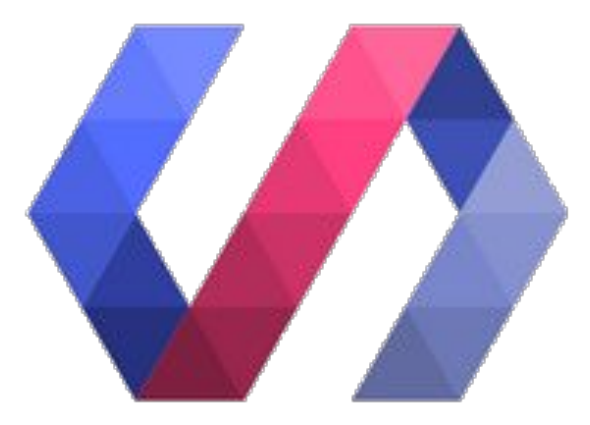

## **Polymer in the Real Life**

Horacio Gonzalez @LostInBrittany

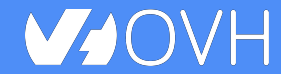

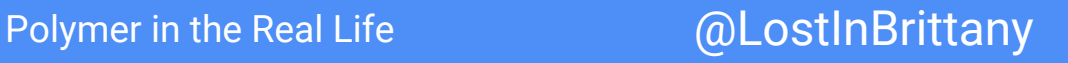

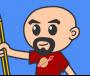

Polymer in the Real Life **Construction** and allocation and allocation of  $@$  LostInBrittany

### $\mathbf{S}$

### **Horacio Gonzalez**

### @LostInBrittany

Spaniard lost in Brittany, developer, dreamer and all-around geek

### WJOVH **Team DevRel**

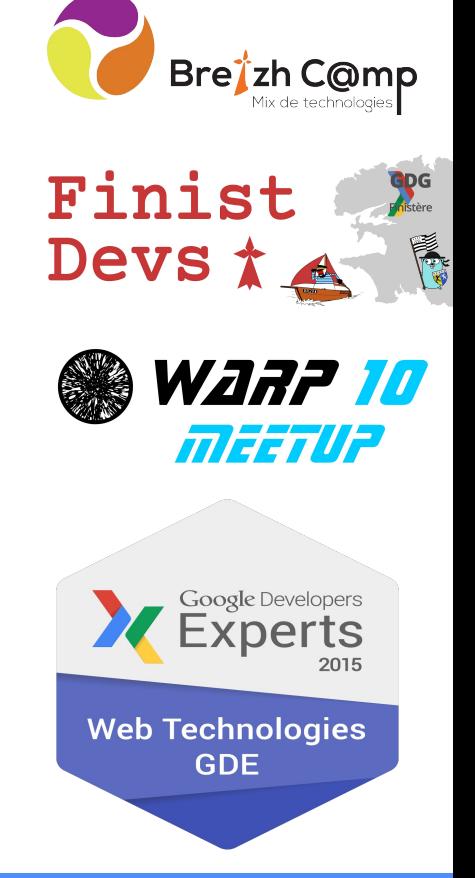

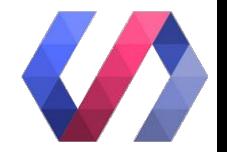

### **On Polymer tour since 2014**

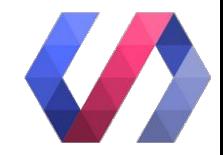

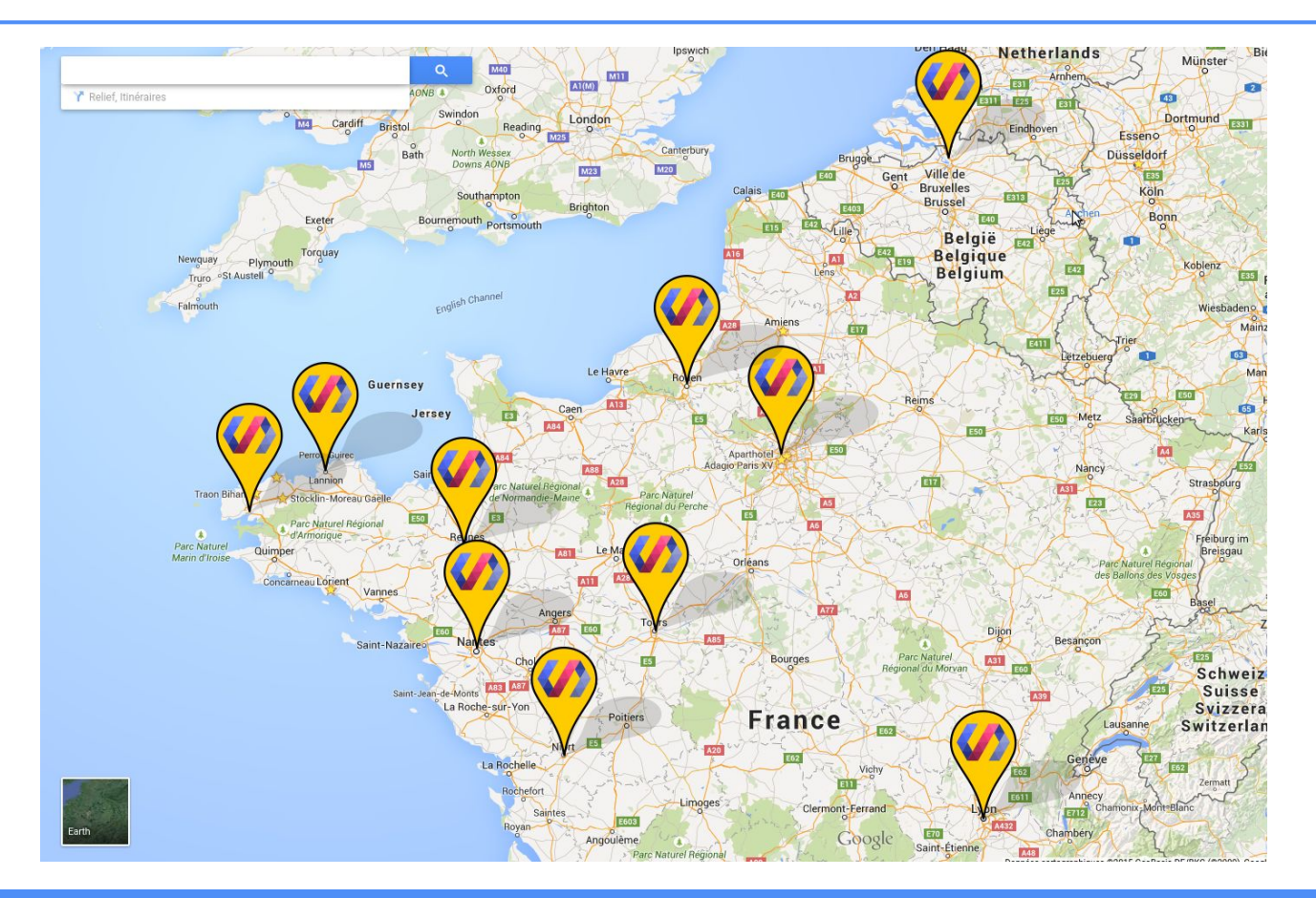

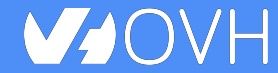

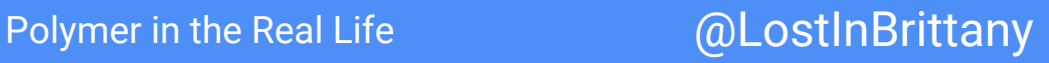

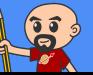

## **Web components == Revolution**

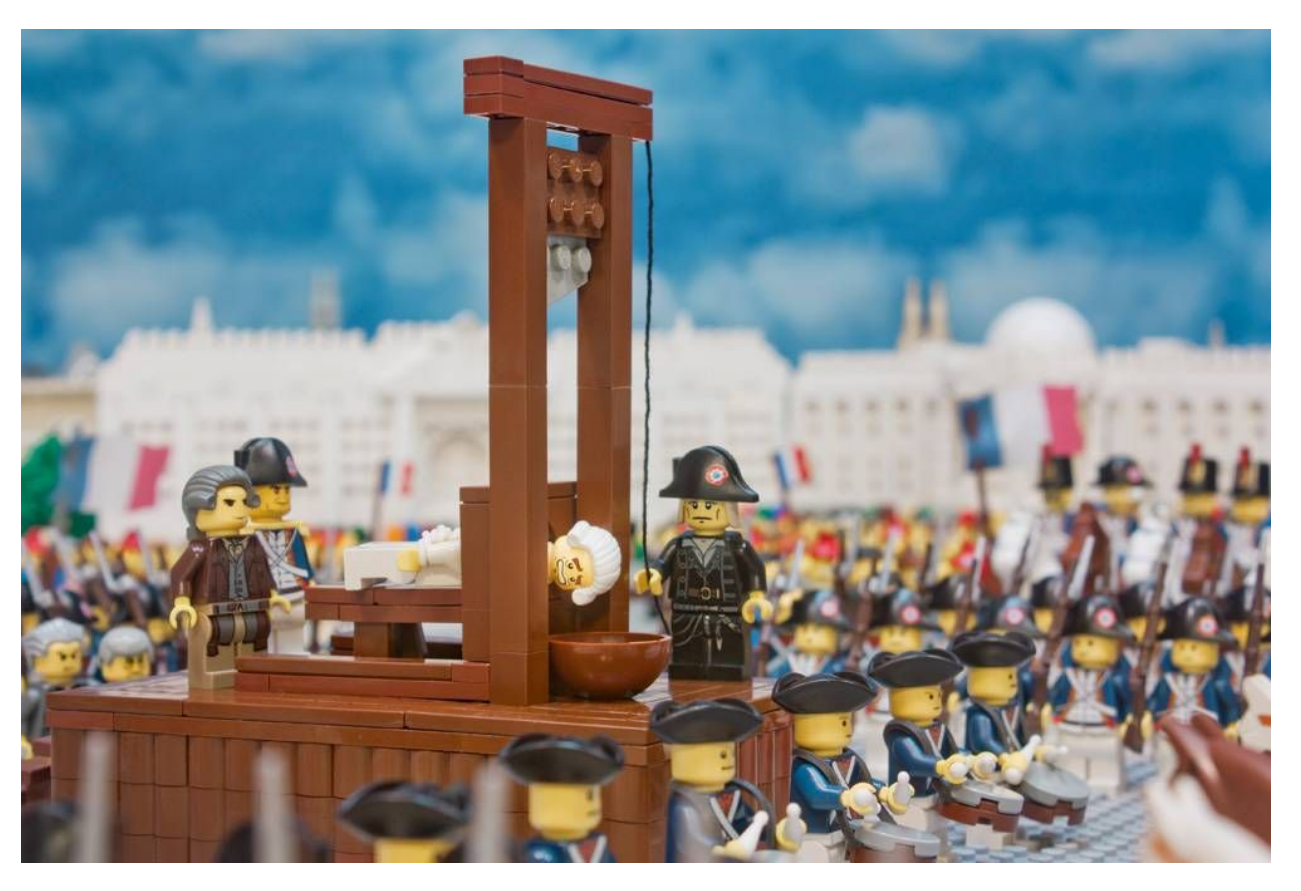

bu.edu Image: [bu.edu](http://www.bu.edu/today/2014/lego-man/)

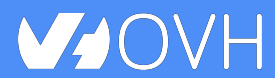

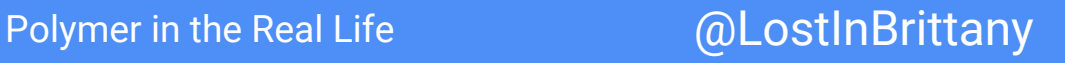

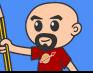

## **Building a world brick by brick**

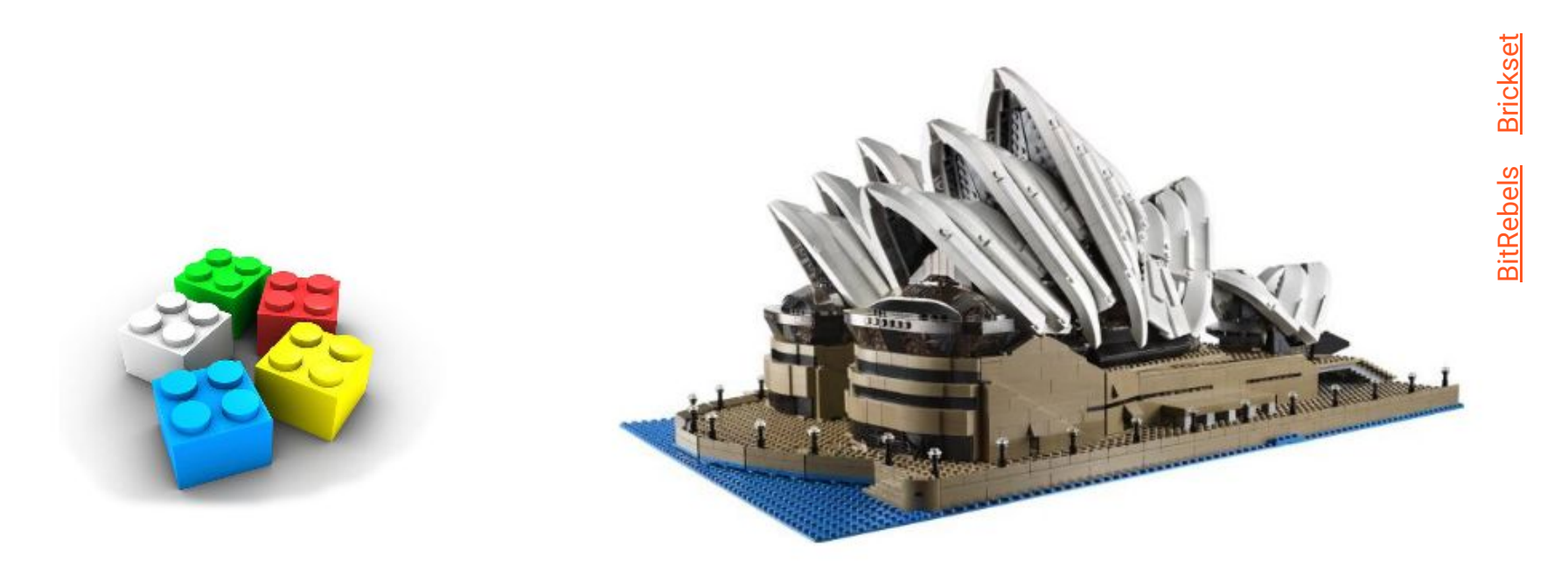

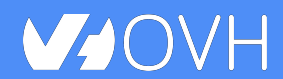

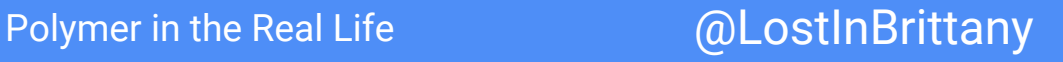

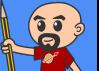

### **Variations of the same questions**

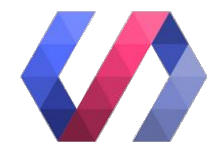

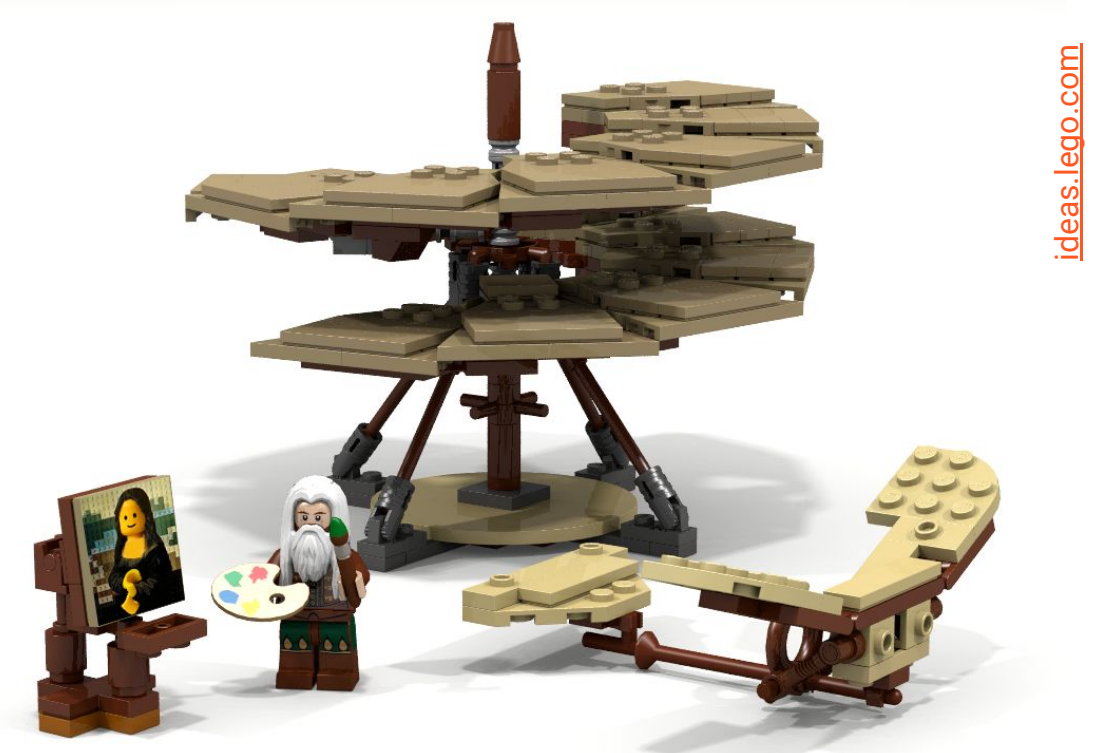

### Does it work in real life?

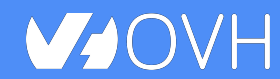

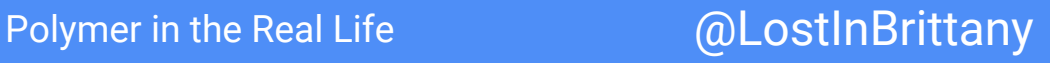

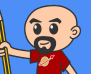

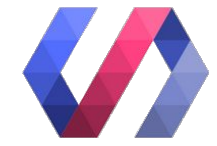

## **Why Polymer?**

### **"But it would be easier in Angular/Vue/React/TotoJS!"**

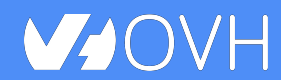

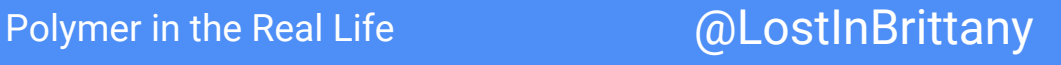

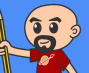

### **I was kinda an AngularJS fanboy**

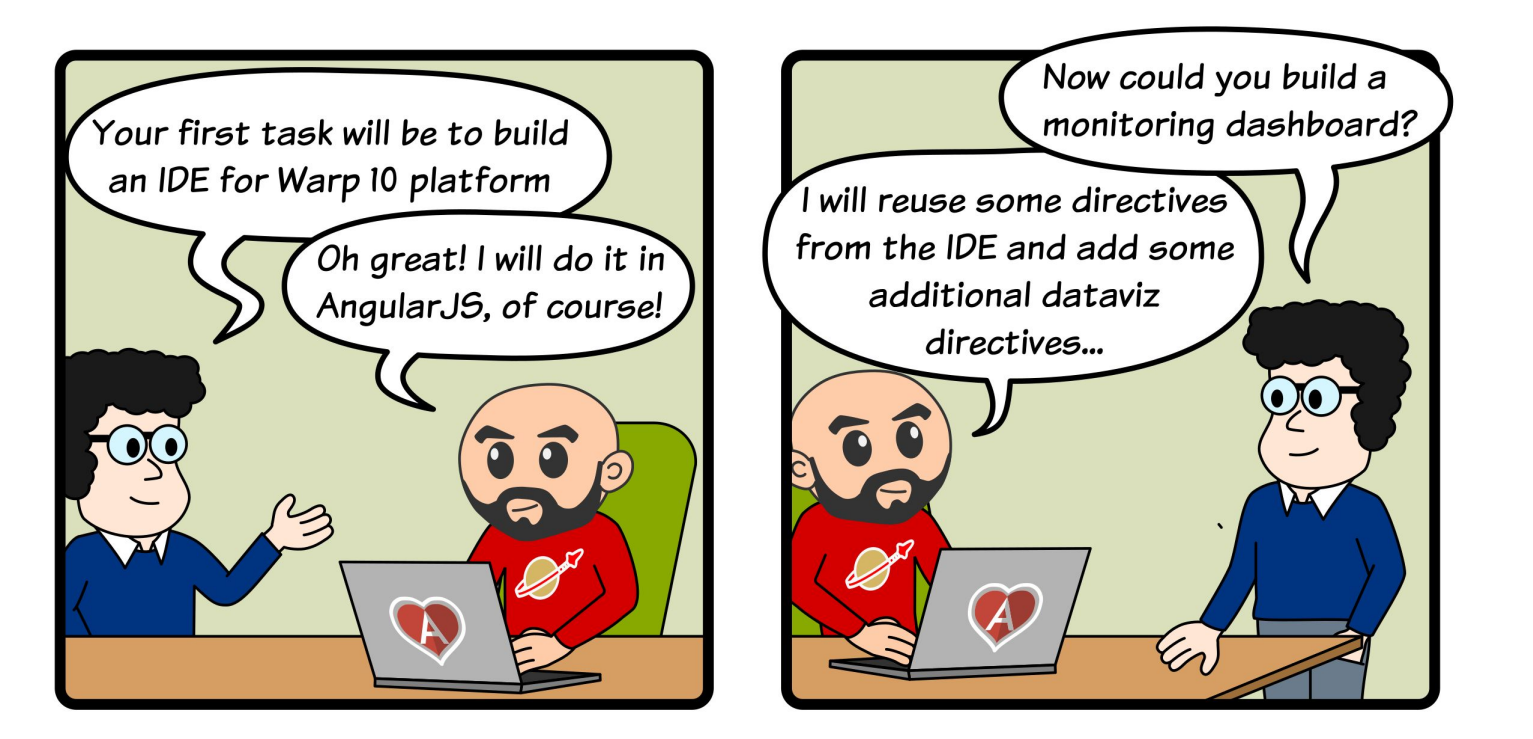

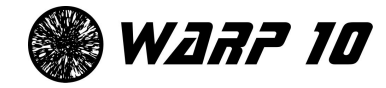

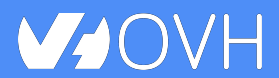

Polymer in the Real Life **Example 20 and COLOSTINBrittany** 

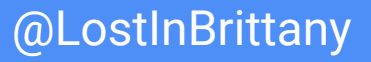

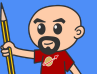

### **Until I hit a wall**

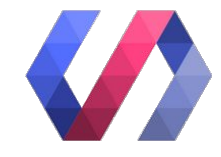

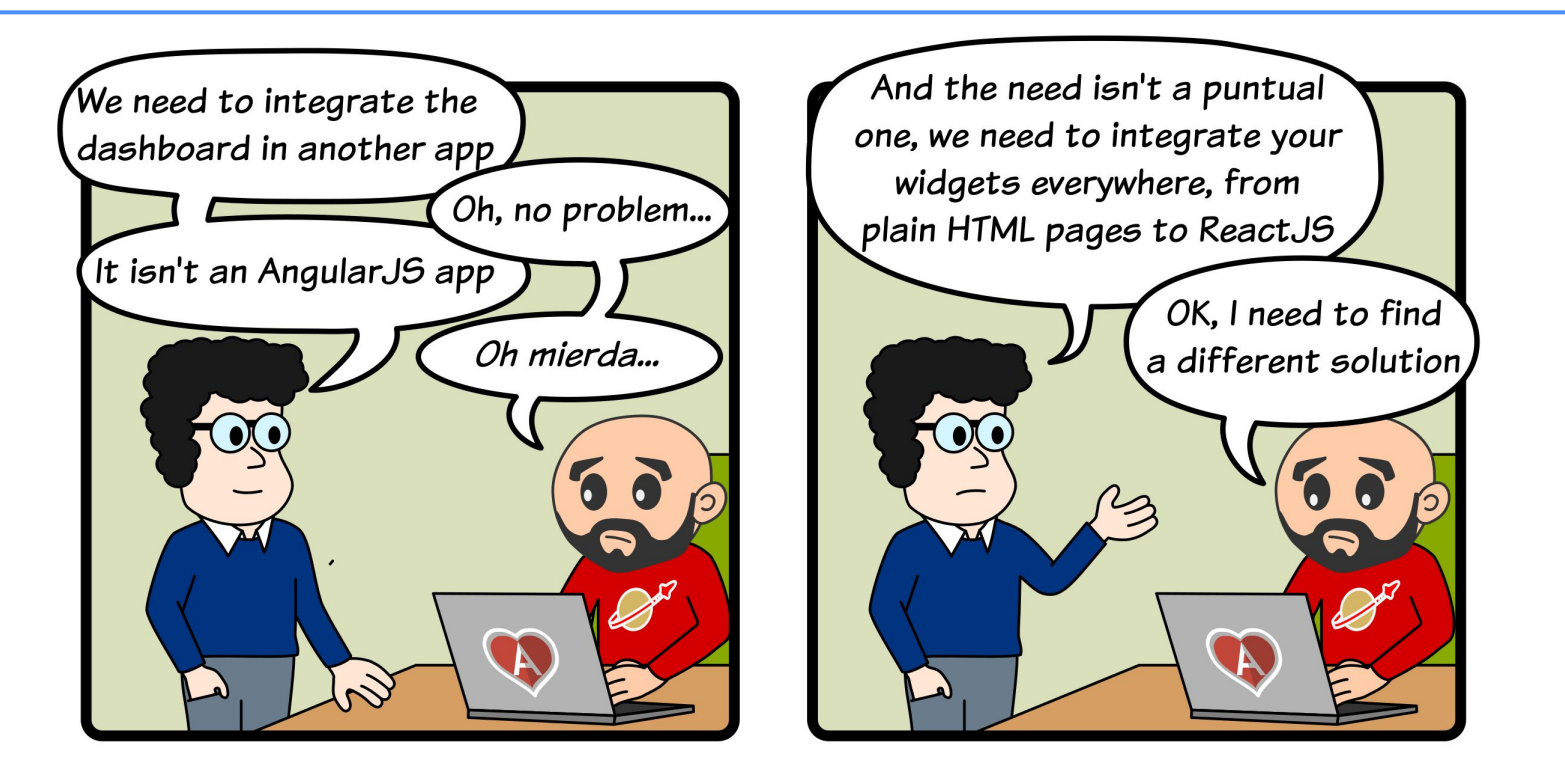

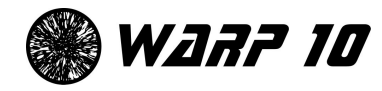

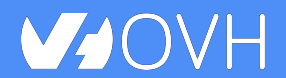

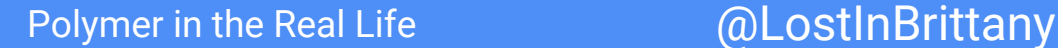

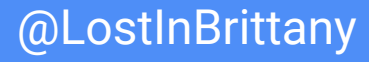

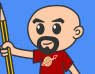

### **Enter Web Components & Polymer**

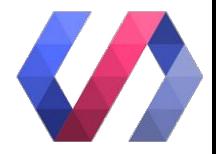

WebComponents, a modular approach to webapps

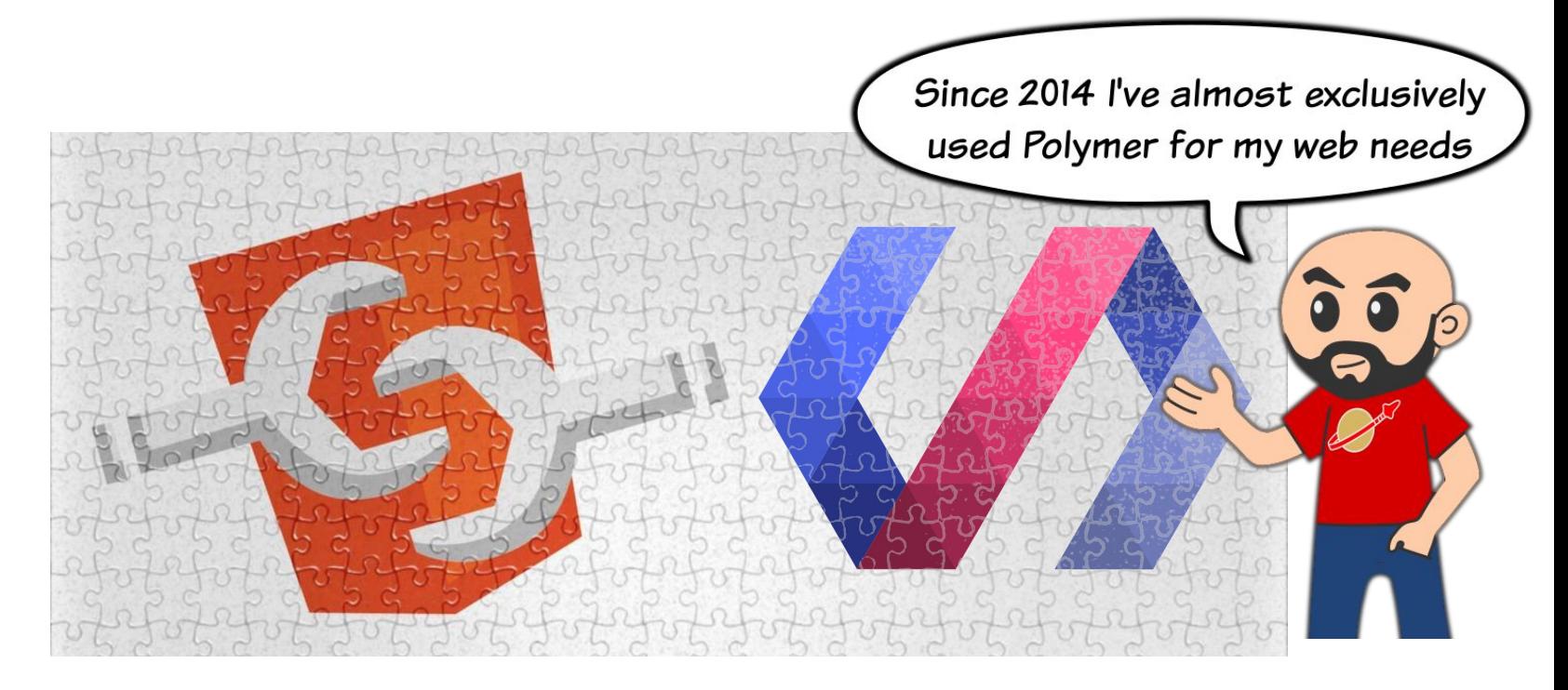

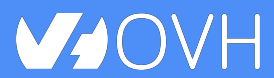

Polymer in the Real Life **Bulkary** @LostInBrittany

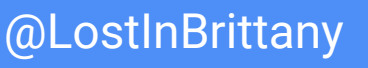

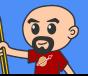

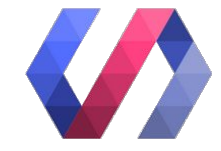

### **What have you build with Polymer?**

### **Hmmm, lots of things, I must say...**

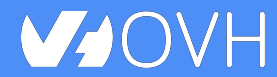

Polymer in the Real Life **Example 20 and COLOSTINBrittany** 

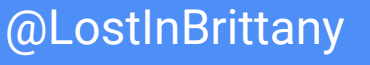

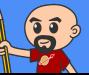

### **Polymer is mature now...**

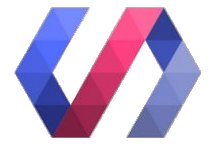

Polymer Project

Start Polymer App Toolbox Blog Community

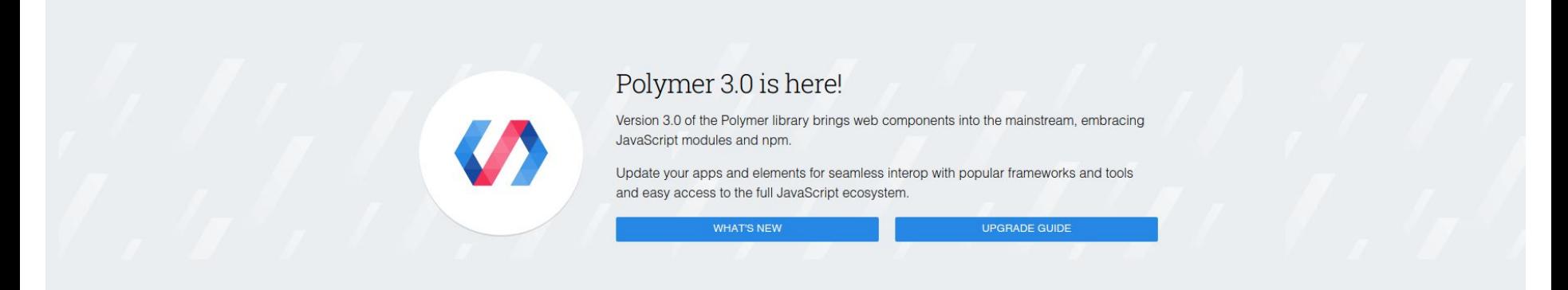

### Welcome to the future...

Starting a new project? Try our next-gen products, headed for release in the coming months:

### LitElement

An ultra-light, highly performant custom element base class with a simple but expressive API.

### **PWA Starter Kit**

Your one-stop shop for building Progressive Web Apps that make the most of the modern web.

### Material Web Components

Pixel-perfect realizations of Google's Material Design spec that work anywhere on the web.

LIT-ELEMENT

PWA STARTER KIT

MATERIAL WEB COMPONENTS

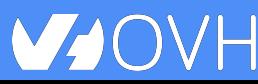

### Polymer in the Real Life **Example 20** @LostInBrittany

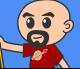

### **But it wasn't in 2014...**

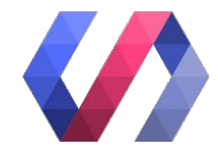

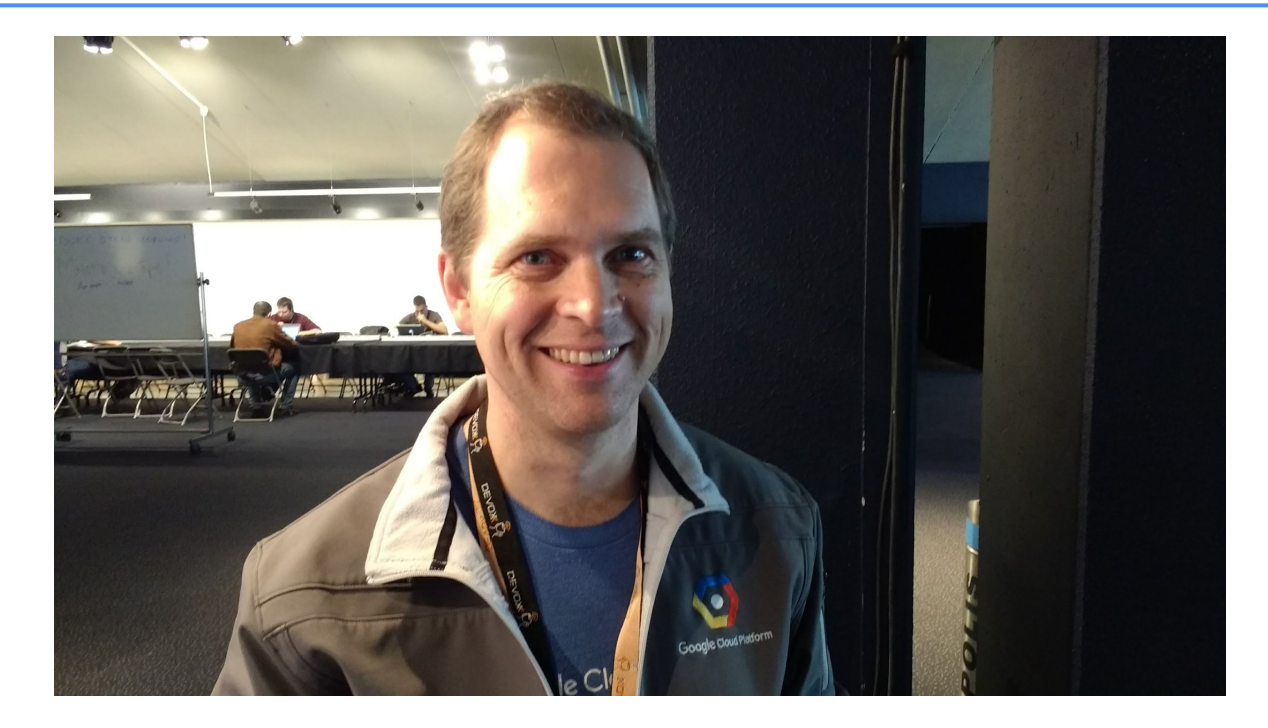

Google's @AlexisMP:

*Don't do it, crazy Spaniard, it isn't production ready!*

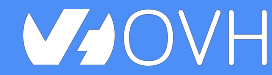

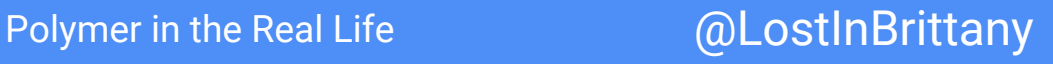

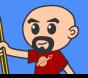

### **But it worked!**

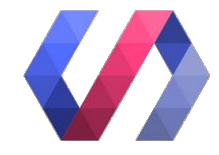

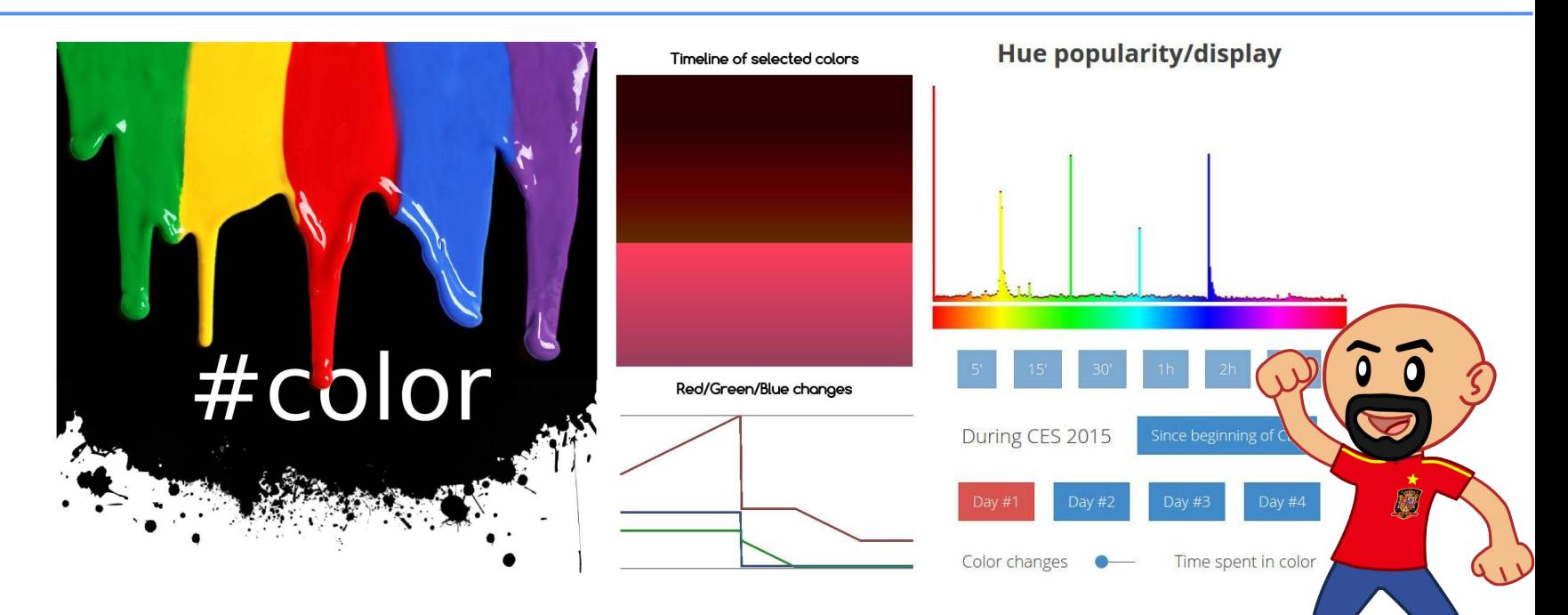

We put our first Polymer app in production on 2014 with Polymer 0.4 Full story: <http://blog.cityzendata.com/2015/02/07/behind-CES-colors/>

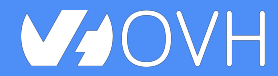

Polymer in the Real Life **Engles** @LostInBrittany

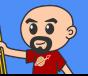

### **CES Colors was quite a challenge**

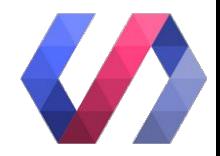

- Technology wasn't mature and changed quickly
	- $\circ$  We followed the evolution and updated the app often
- Cross-browsing rendering and full responsiveness needed
	- $\circ$  On computer & smartphone, Android & iPhone...
- Rich graphic components using canvas et SVG

○ First experience integrating libraries in Polymer

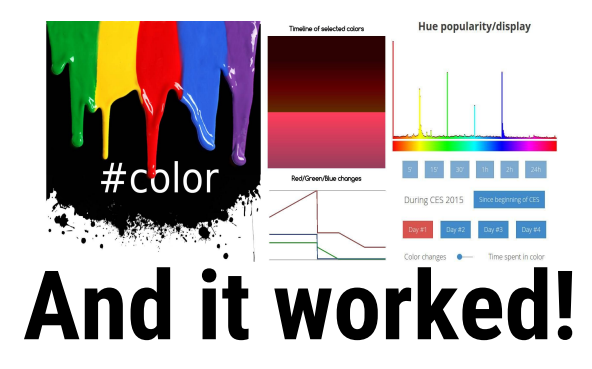

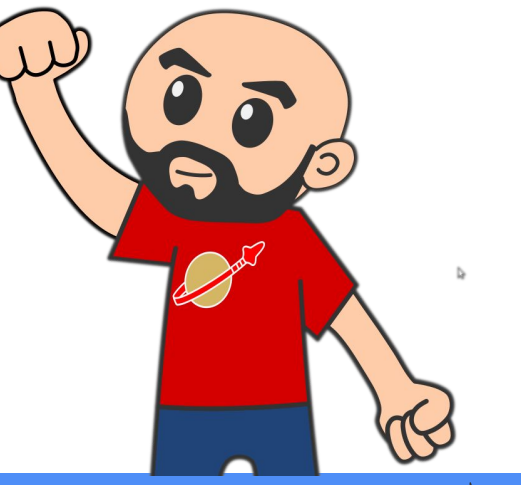

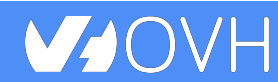

Polymer in the Real Life **Bulker Contact Contact Polymer** in the Real Life

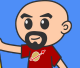

### **Quantum, IDE for Warp 10**

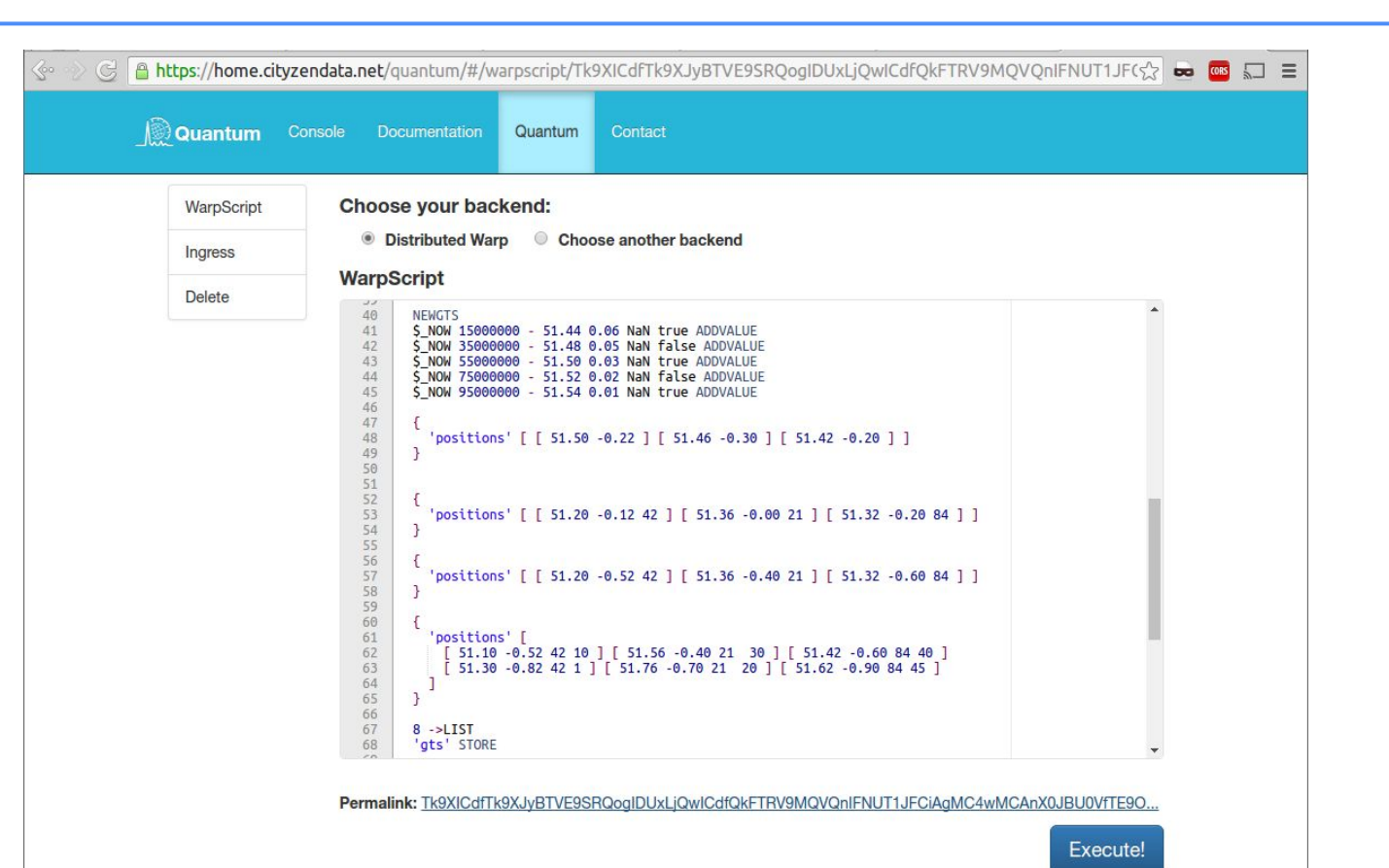

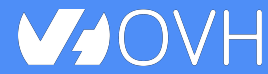

Polymer in the Real Life **Example 20** @LostInBrittany

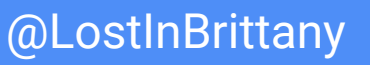

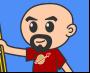

### **Quantum, IDE for Warp 10**

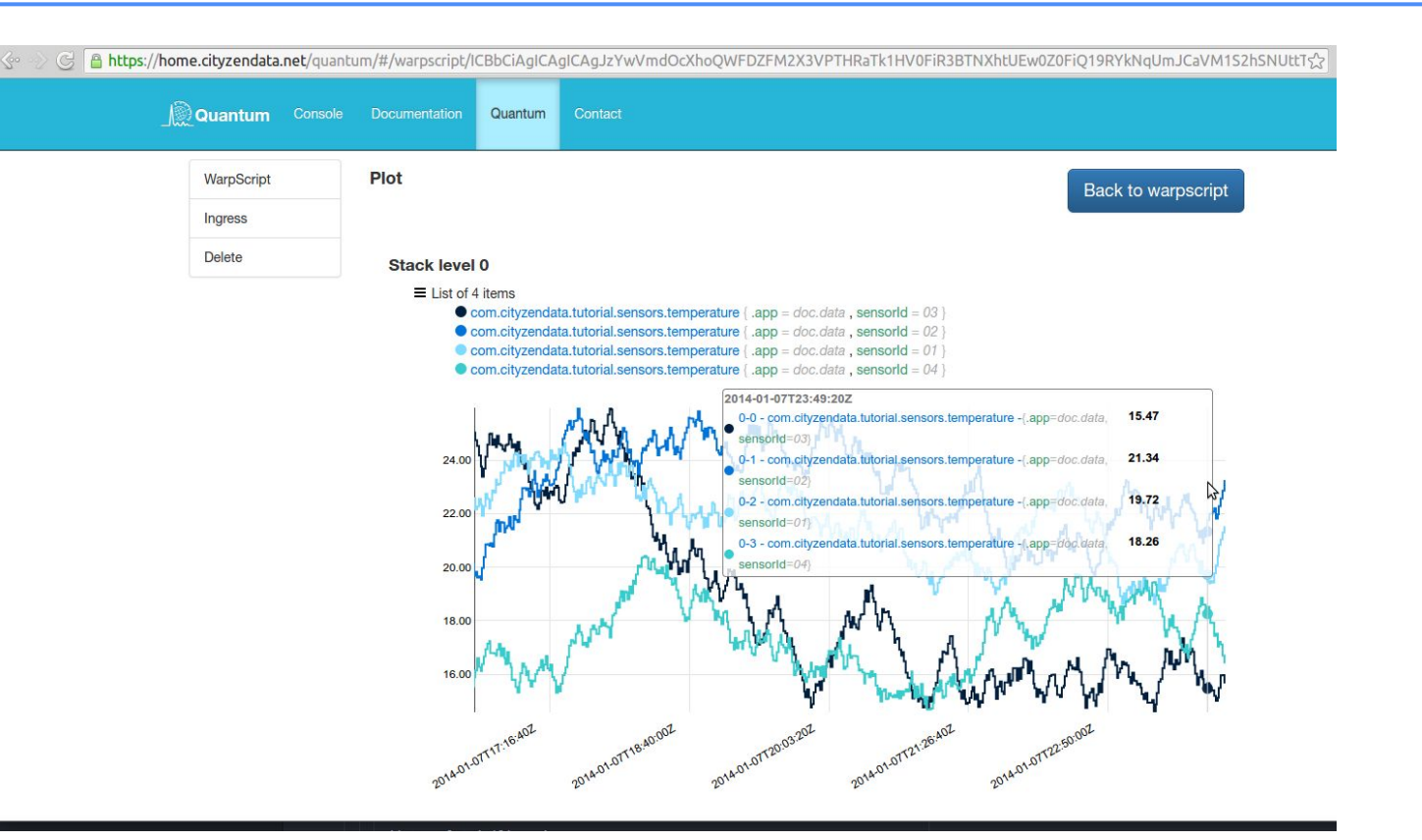

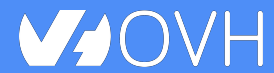

Polymer in the Real Life **Example 20** @LostInBrittany

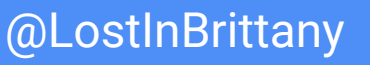

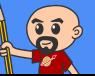

### **Quantum is a complete application**

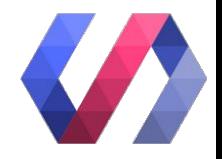

- Write and execute WarpScript scripts, plot results
	- Integrating non Polymer libraries : nvd3, ace editor…
	- Many custom components
- Several views to execute WarpScript and to push and delete data
	- $\circ$  A router is needed
		- At first page.js was encapsulated in a Polymer element
		- Then we changed to excess-router, done with Polymer
		- And then changed for the official solution, app-route
- Lots of components, lots of imports ○ Using Polymer toolchain to build the releases

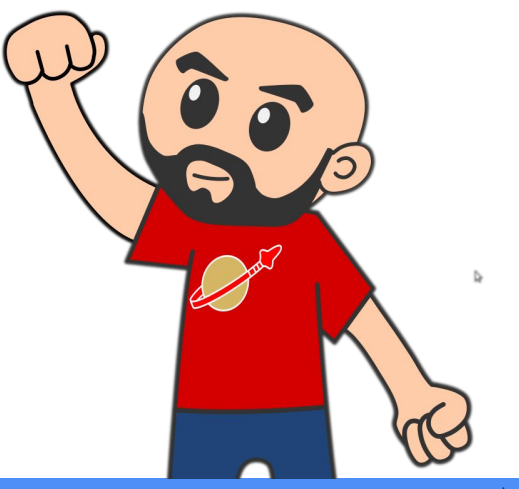

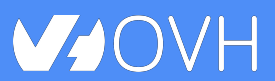

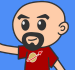

## **QuantumViz / GeoQuantumViz**

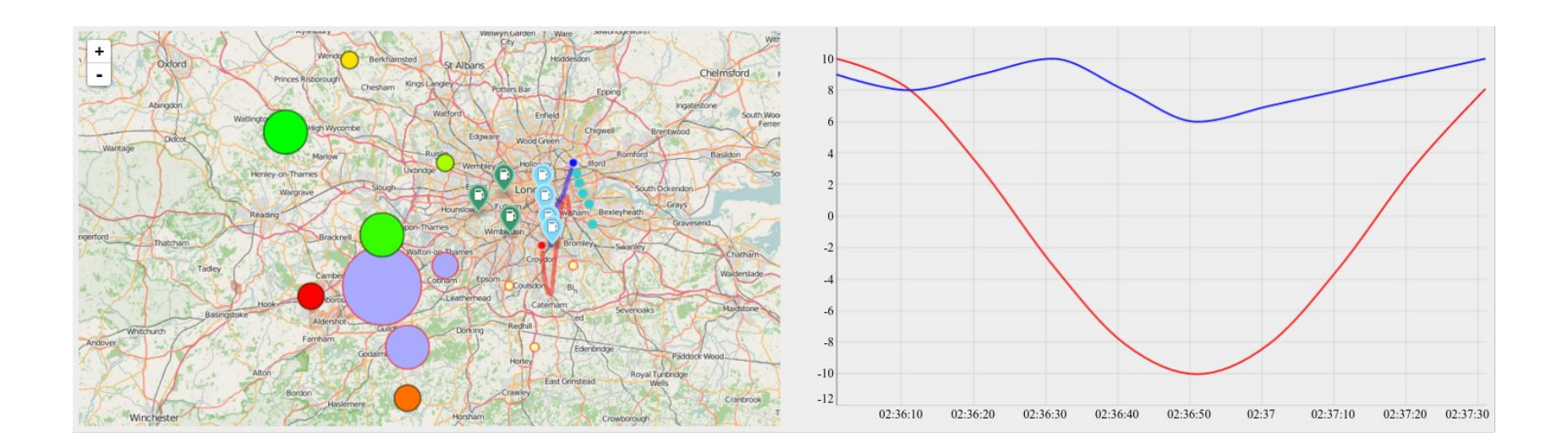

### Visualization widgets for Warp 10

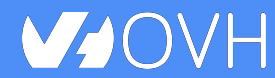

Polymer in the Real Life **Example 20 and COLOSTINBrittany** 

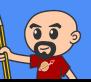

## **Functionally rich**

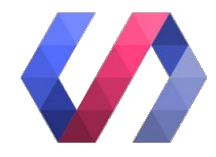

### ● Widget must be integrable everywhere

- From full Polymer apps to plain old static pages, from AngularJS to ReactJS
- Even in Apache Zeppelin notebooks
- Any modern browser, with reasonable performances

### ● Several modes

 $\circ$  Either sending WarpScript to a Warp 10 to get data or Receiving data from other components / applications

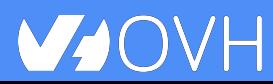

 $\circ$ 

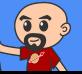

## **Widgets, apps, one shots**

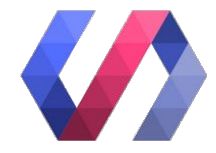

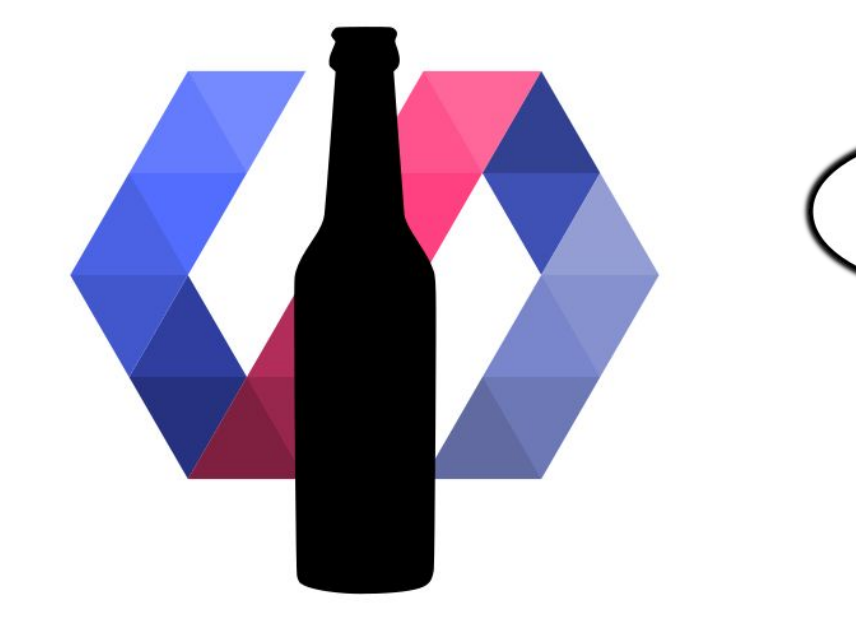

And a beer-themed tutorial: [Polymer-beers](https://github.com/LostInBrittany/polymer-beers)

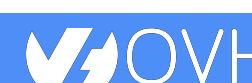

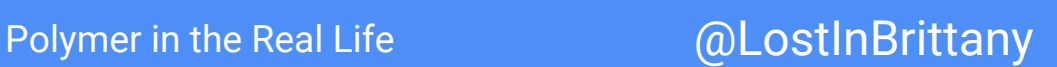

Since 2014 I've almost exclusively

used Polymer for my web needs

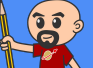

### **So what have I learnt?**

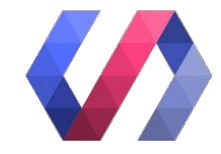

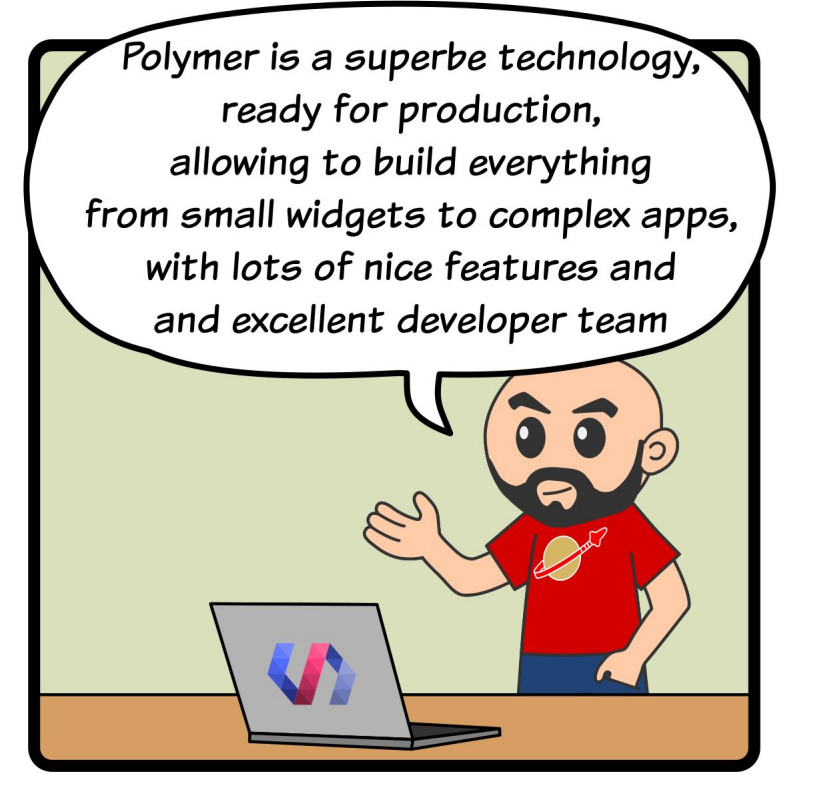

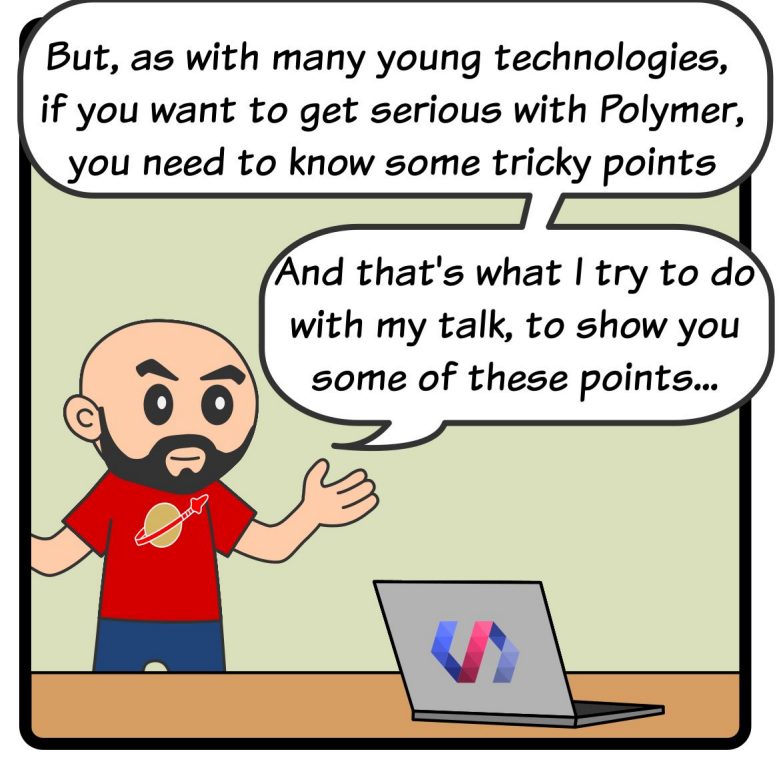

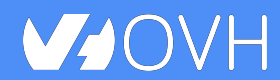

Polymer in the Real Life **Example 20** @LostInBrittany

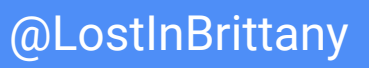

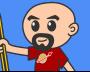

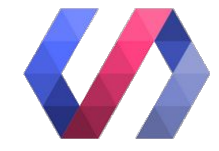

### **But there is no Web Component for that!**

**Componentalizing libraries**

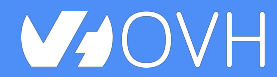

Polymer in the Real Life **Example 20 and COLOSTINBrittany** 

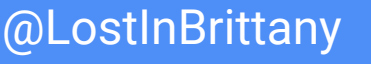

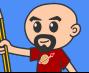

### **It was only the first time...**

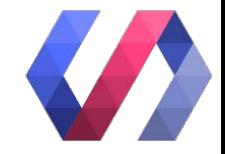

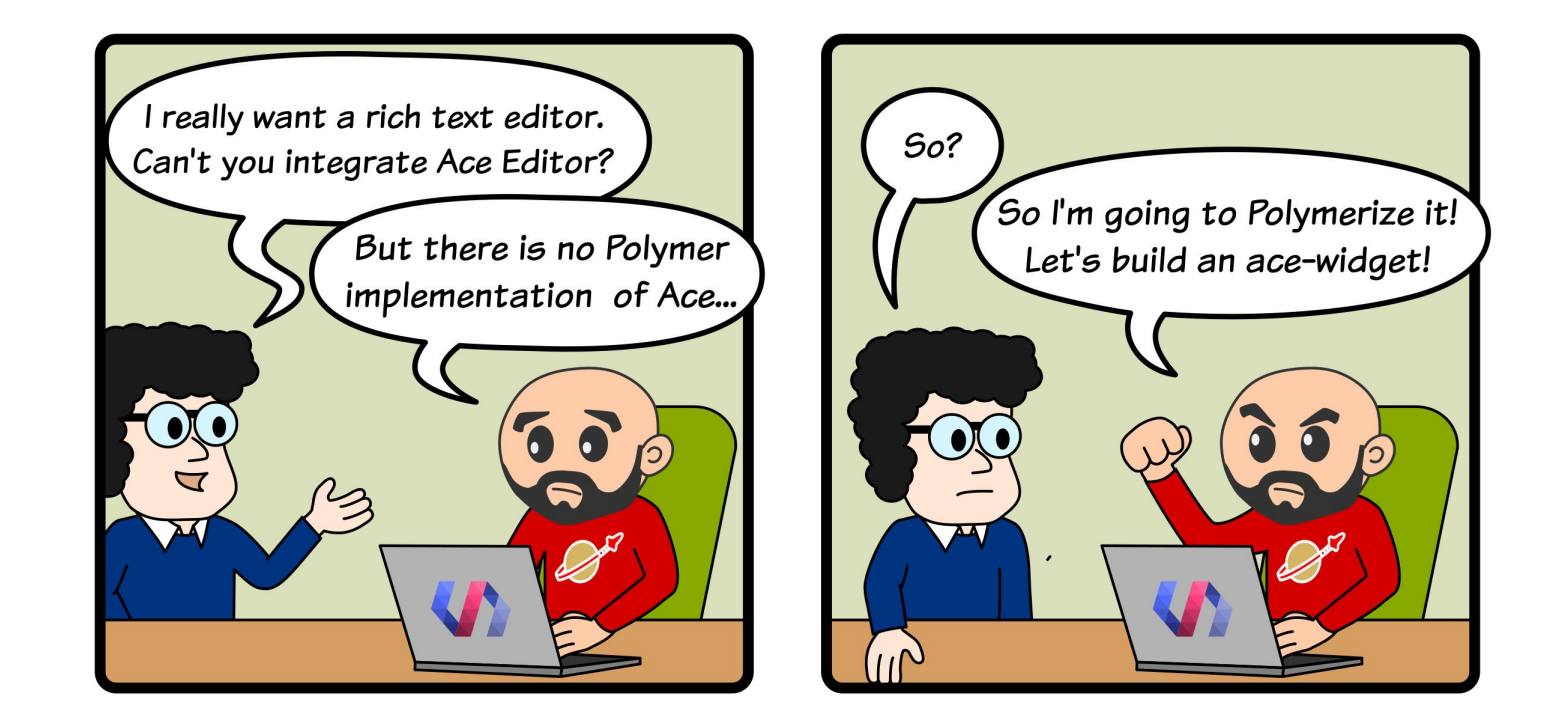

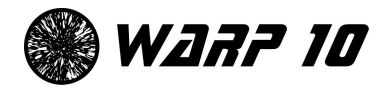

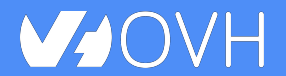

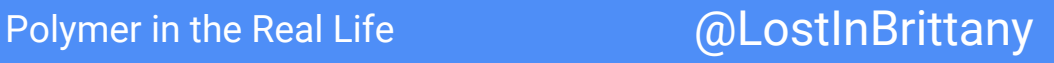

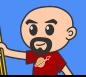

### **How do I** *componentalize* **them?**

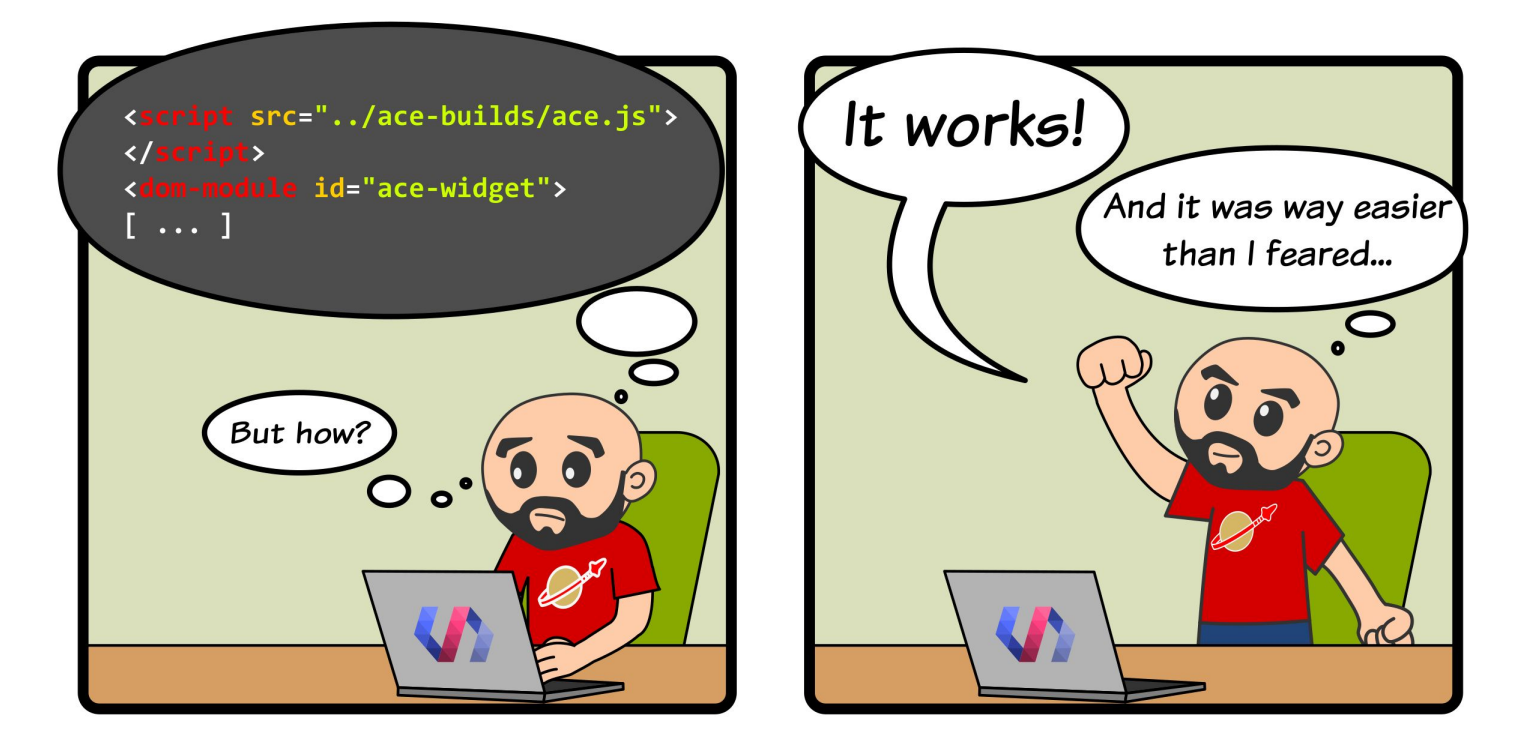

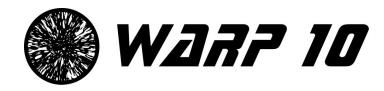

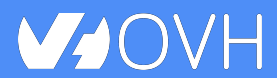

Polymer in the Real Life **Example 20 and COLOSTINBrittany** 

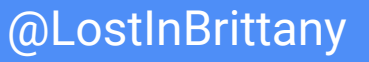

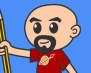

### **LostInBrittany/ace-widget**

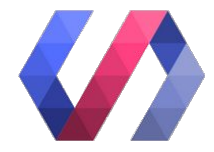

石

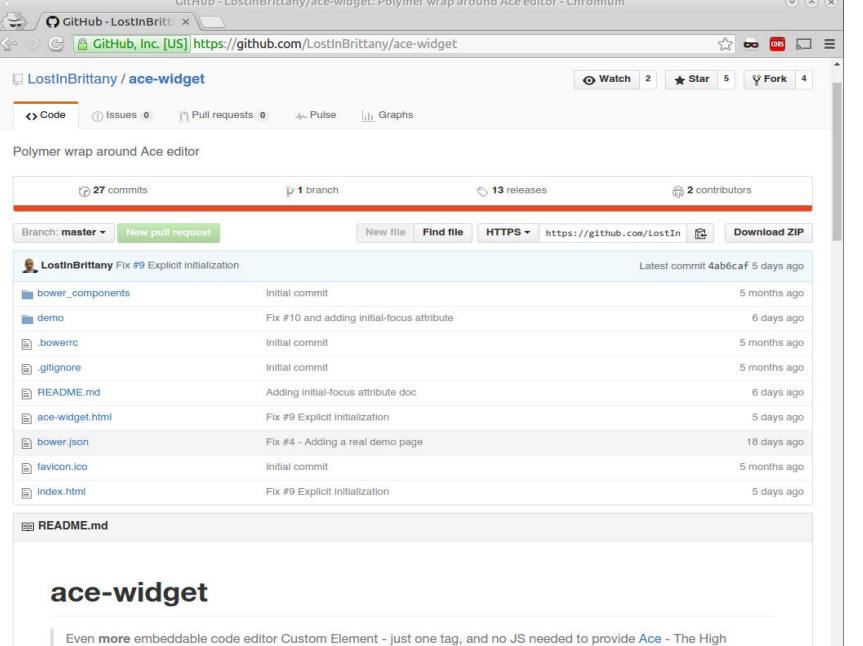

Performance Code Editor

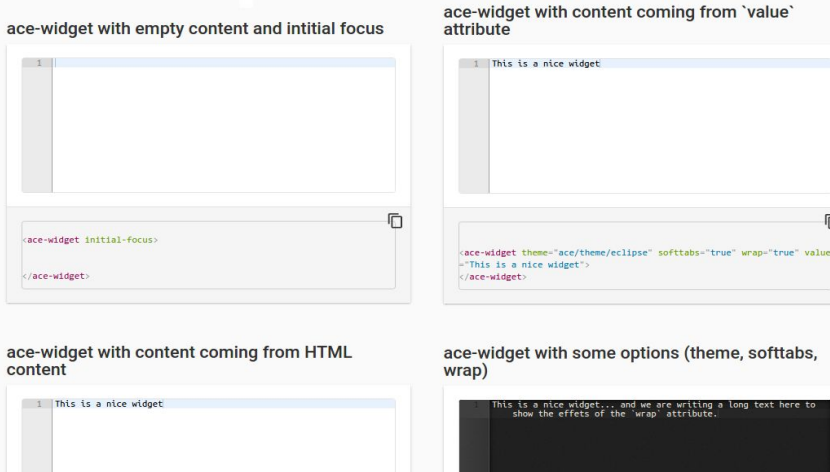

(theme, softtabs,

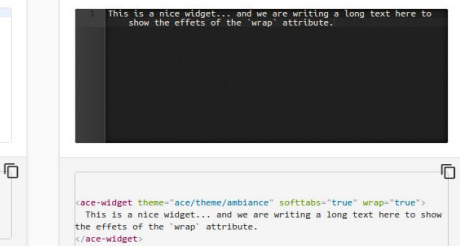

### **VJOVH**

<ace-widget>

</ace-widget>

This is a nice widget

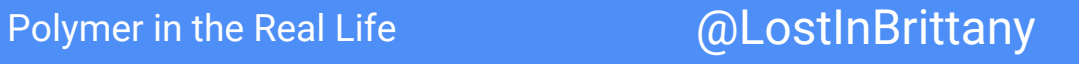

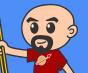

## **LostInBrittany/granite-qrcode-generator**

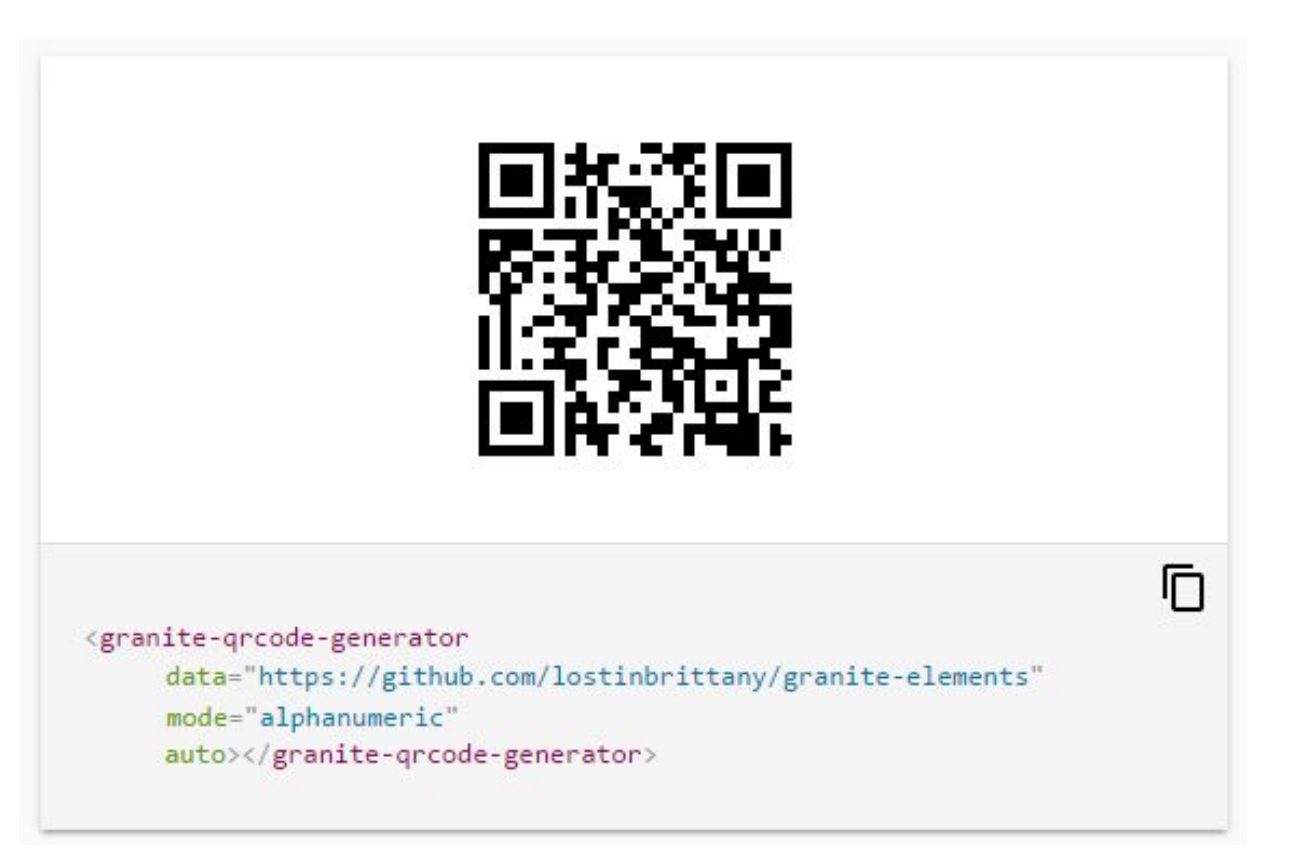

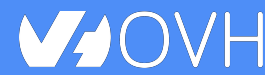

Polymer in the Real Life **Bulkary** @LostInBrittany

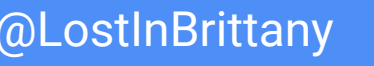

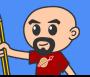

## **LostInBrittany/granite-qrcode-scanner**

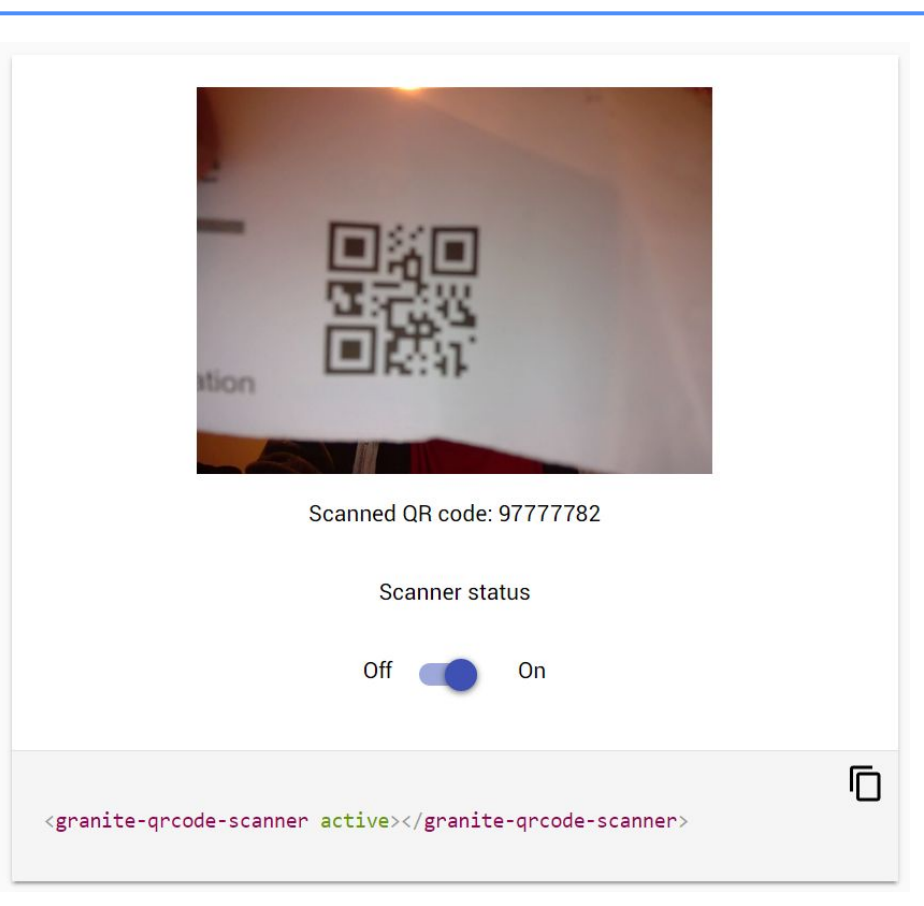

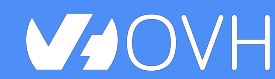

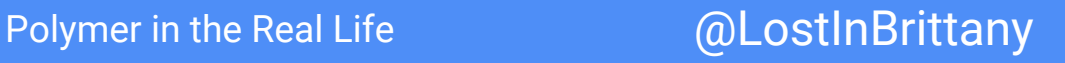

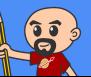

### **A whole talk on that**

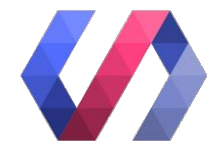

### But there is no web component for that

A presentation at Devoxx France in April 2018 in Paris, France by Horacio Gonzalez

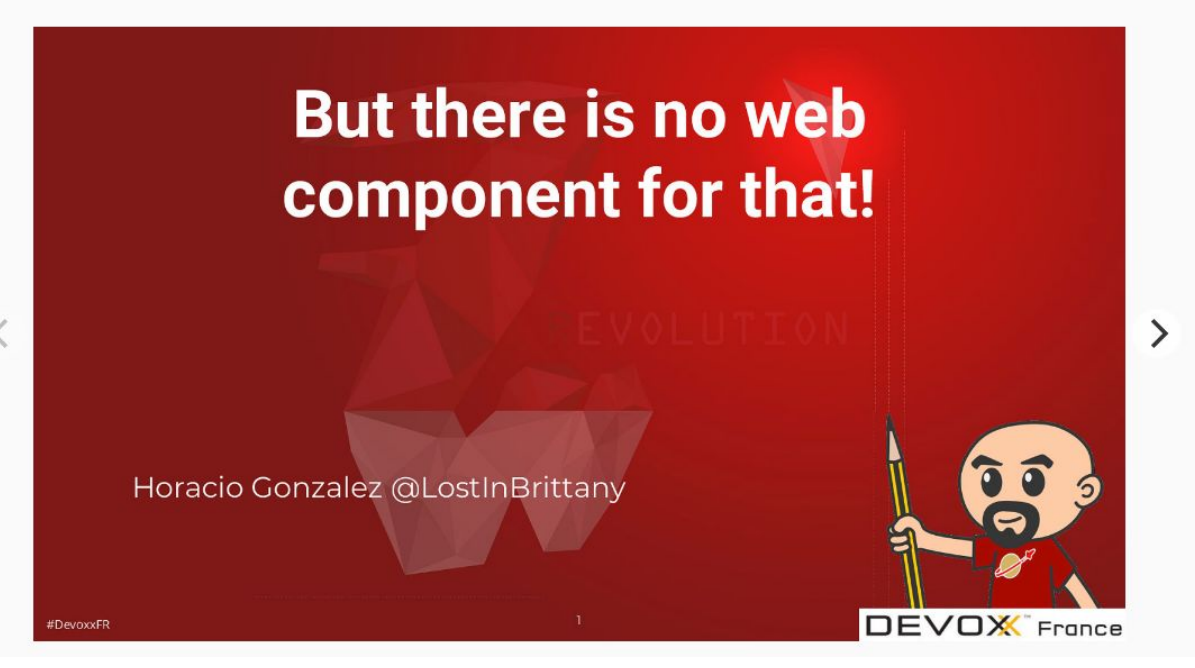

https://noti.st/lostinbrittany/MoDsPr/but-there-is-no-web-component-for-that

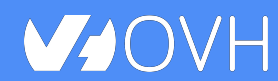

Polymer in the Real Life **Example 20 and COLOSTINBrittany** 

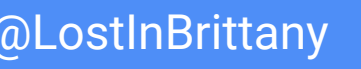

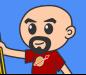

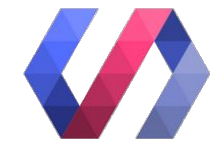

### **Ecosystem**

### **Alone we go faster, together we go farther...**

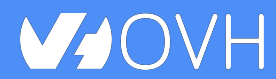

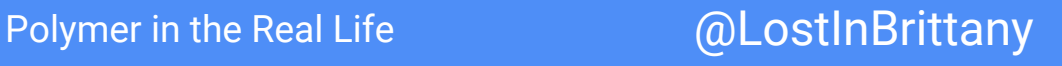

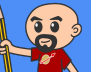

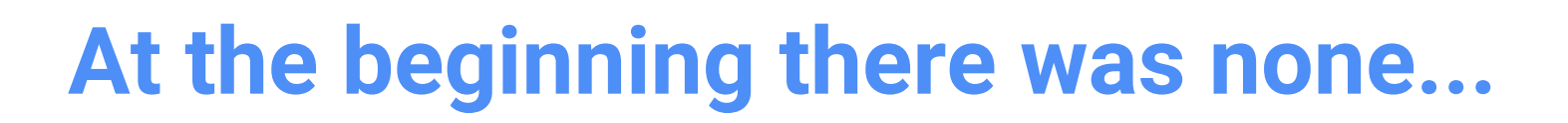

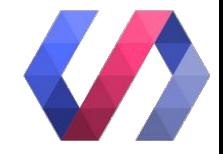

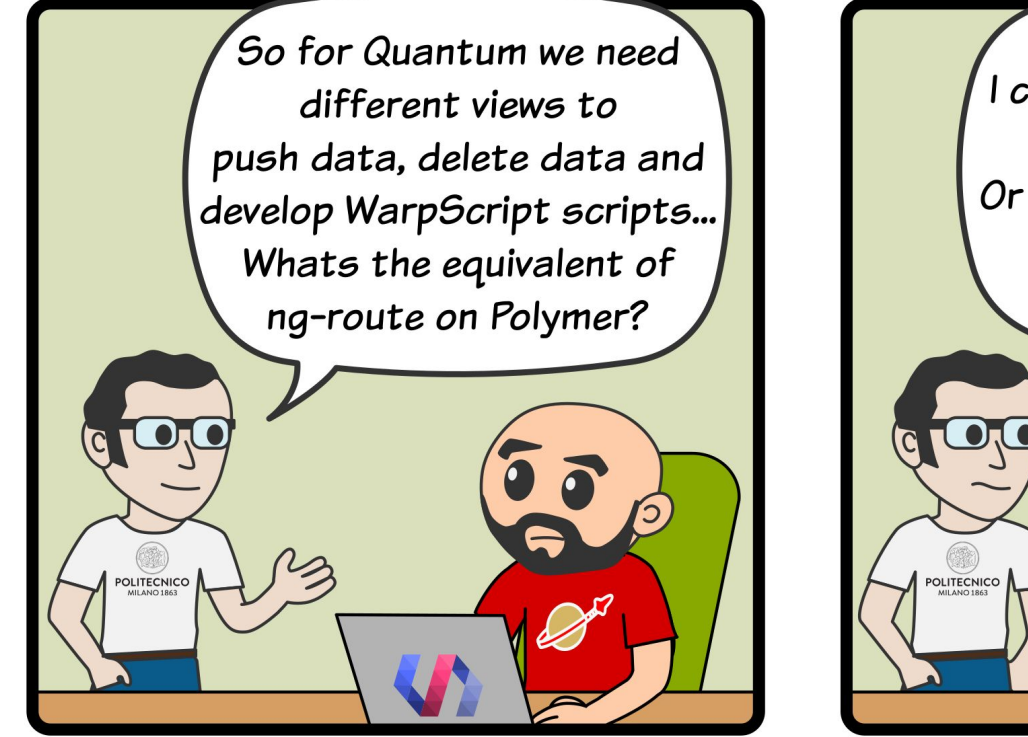

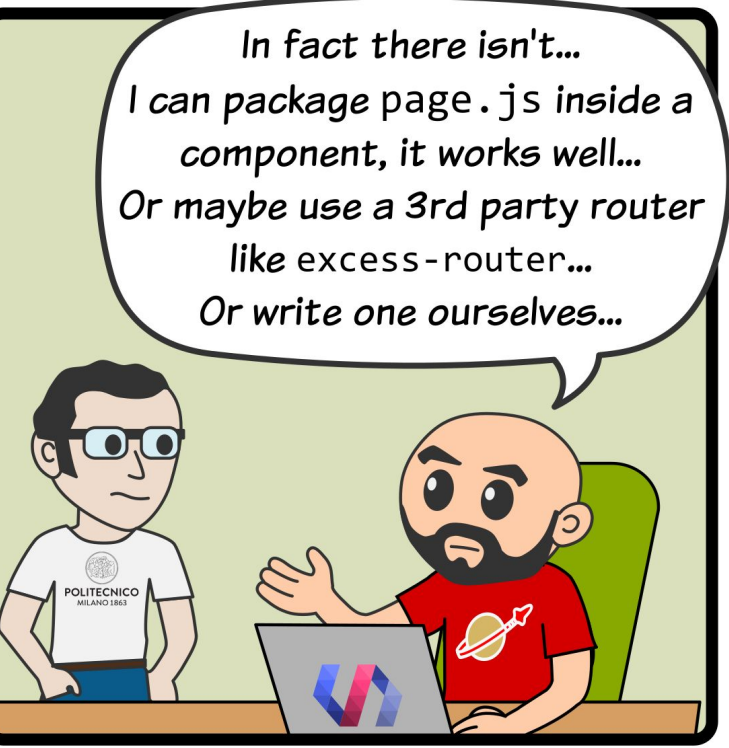

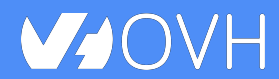

Polymer in the Real Life **Example 20** @LostInBrittany

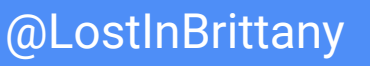

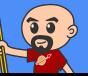

### **Then we got a toolbox**

 $V_4$ 

Ħ

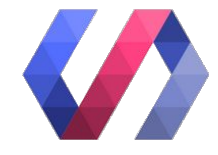

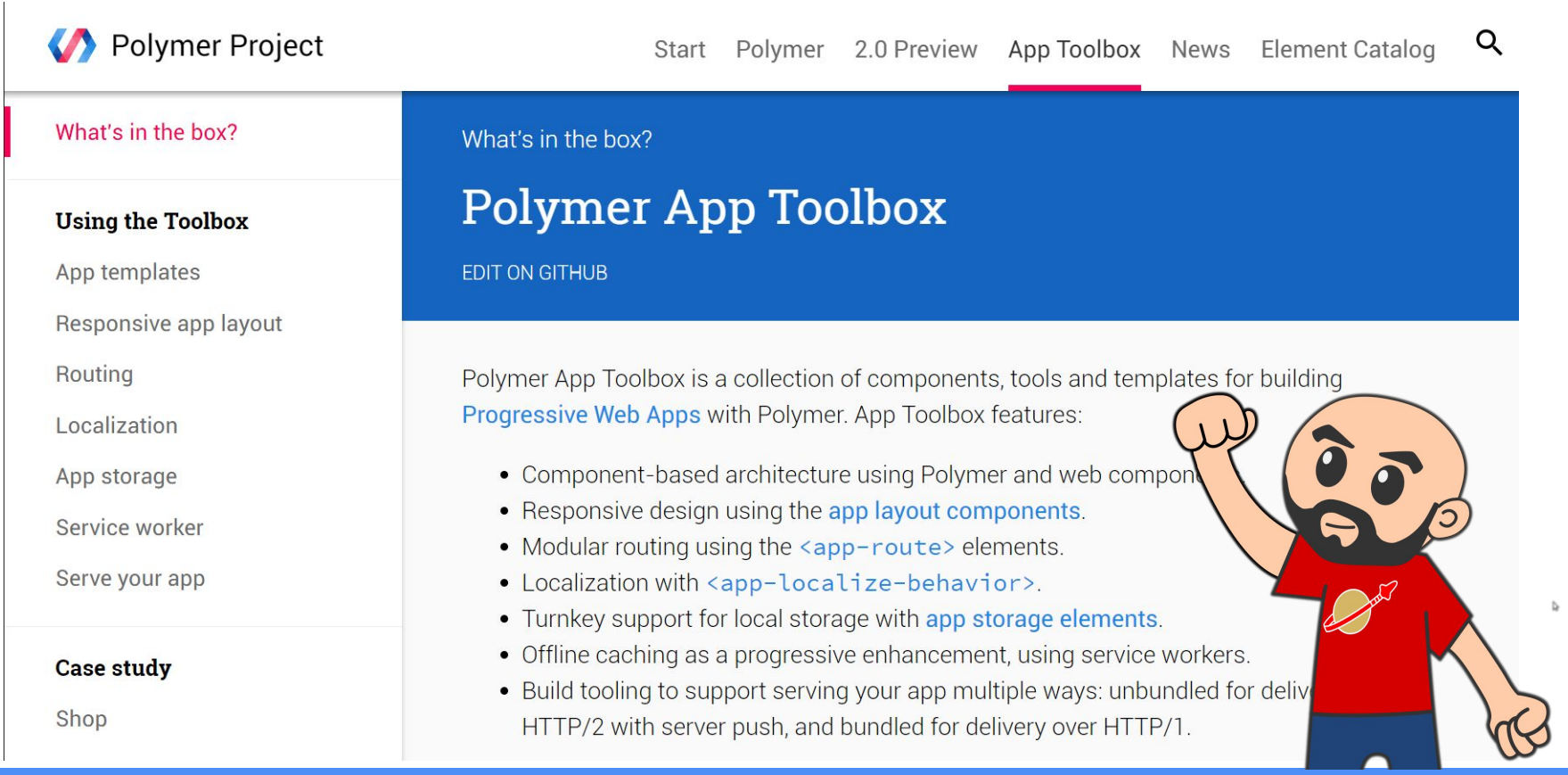

### Polymer in the Real Life **@LostInBrittany**

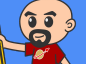

### **And official catalogs of elements**

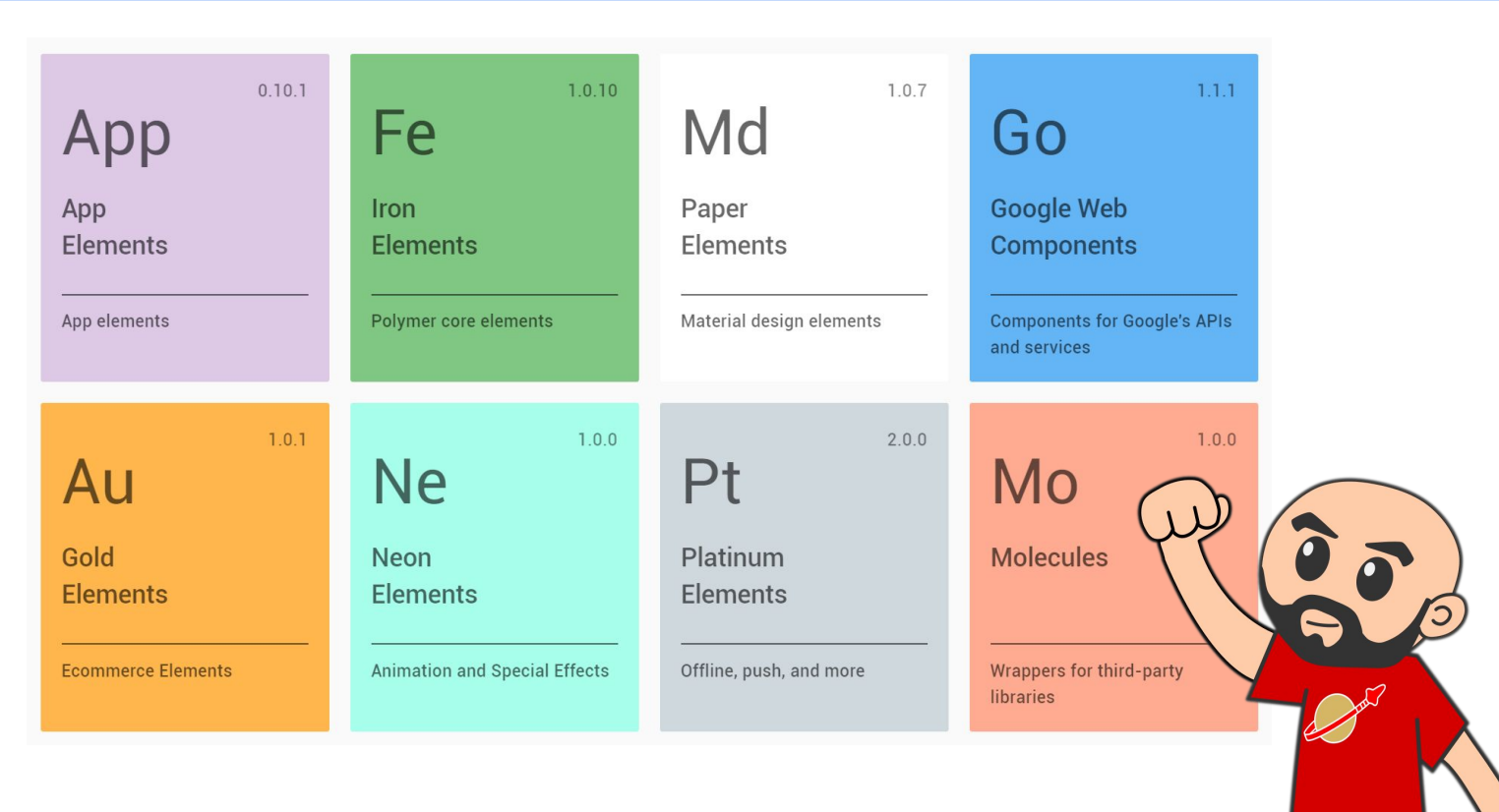

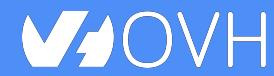

Polymer in the Real Life **Example 20 and COLOSTINBrittany** 

 $\mathbf{G}$ 

### **And a extensive 3rd party catalog**

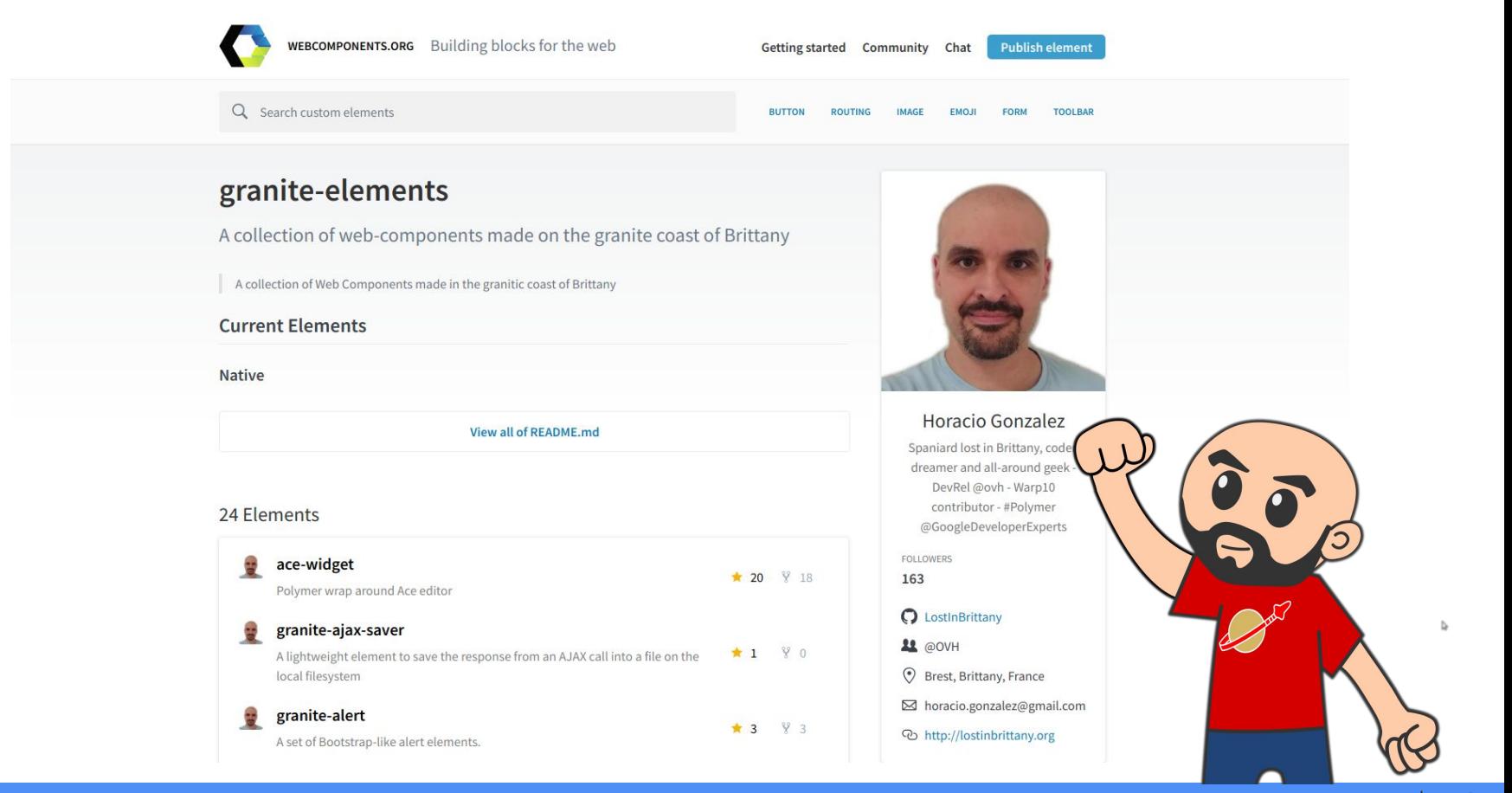

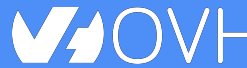

### Polymer in the Real Life **Example 20 and COLOSTINBrittany**

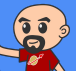

## **And full PWA support**

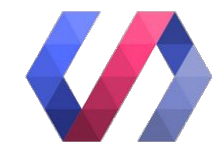

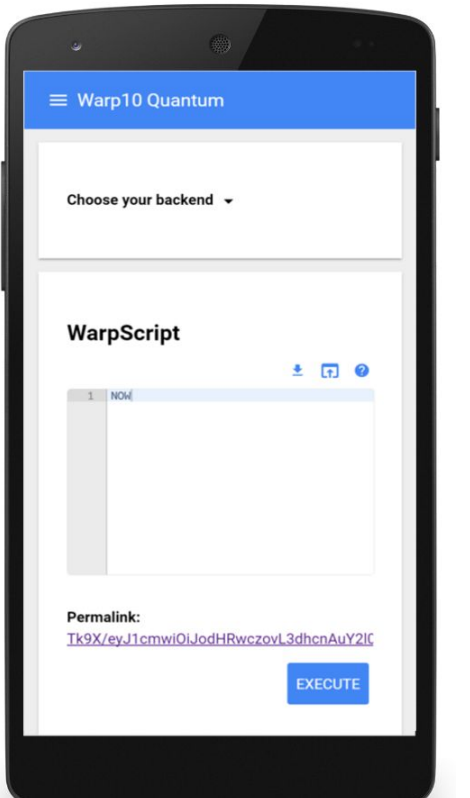

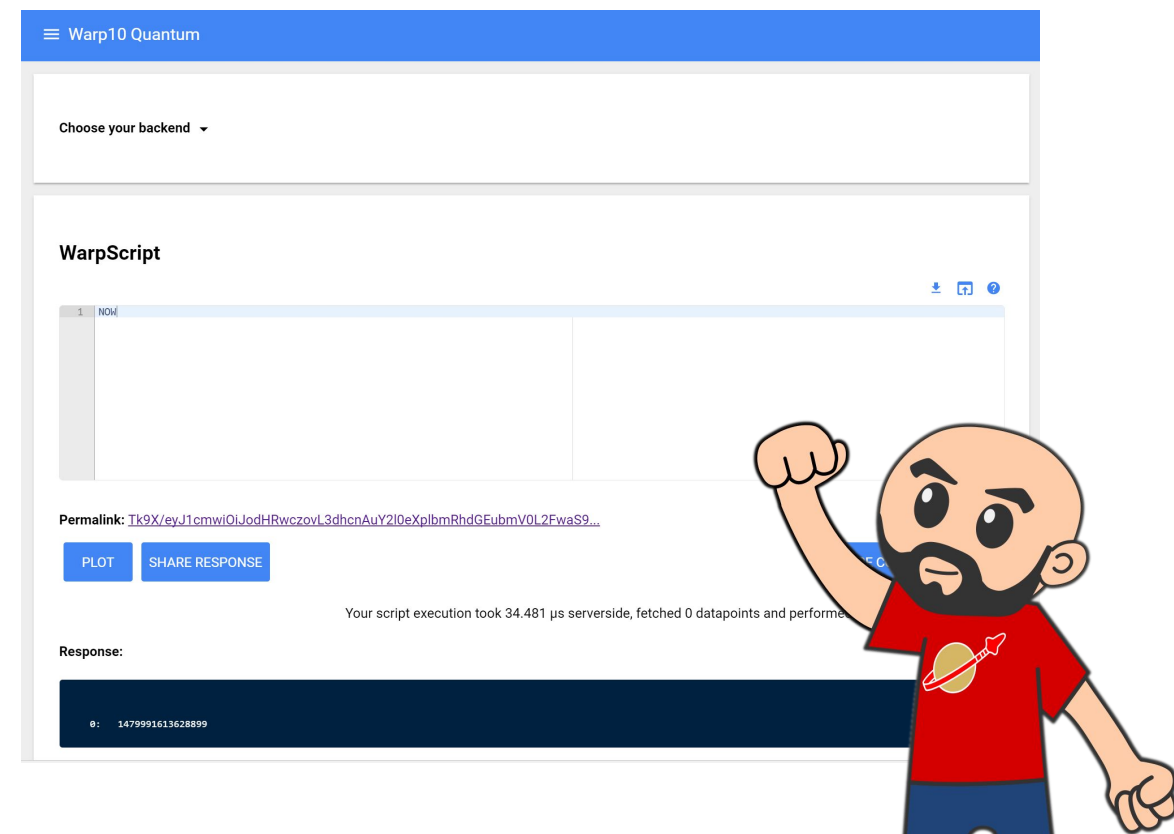

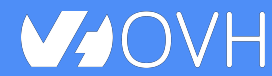

### Polymer in the Real Life **and Contact Contact Contact Polymer** in the Real Life and Contact Contact Contact Conta

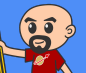

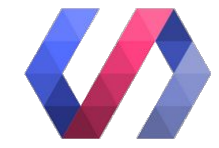

### **One more thing…\***

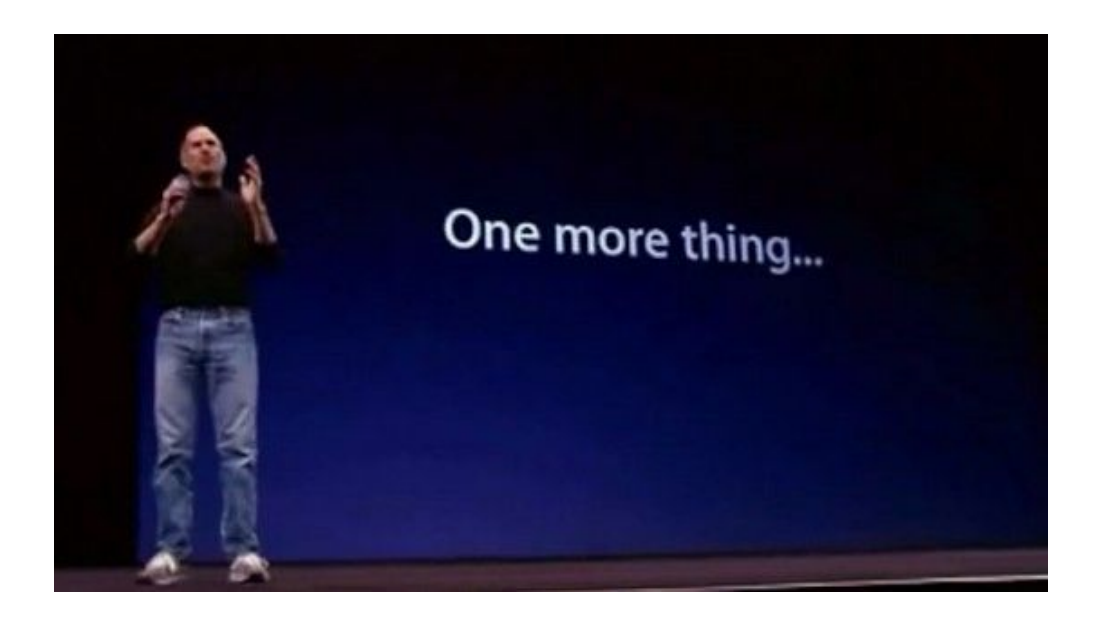

### \*Let's copy from the master

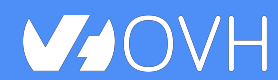

Polymer in the Real Life **Easing Contract** @LostInBrittany

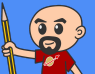

## **Polymer is not important**

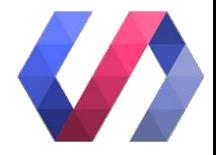

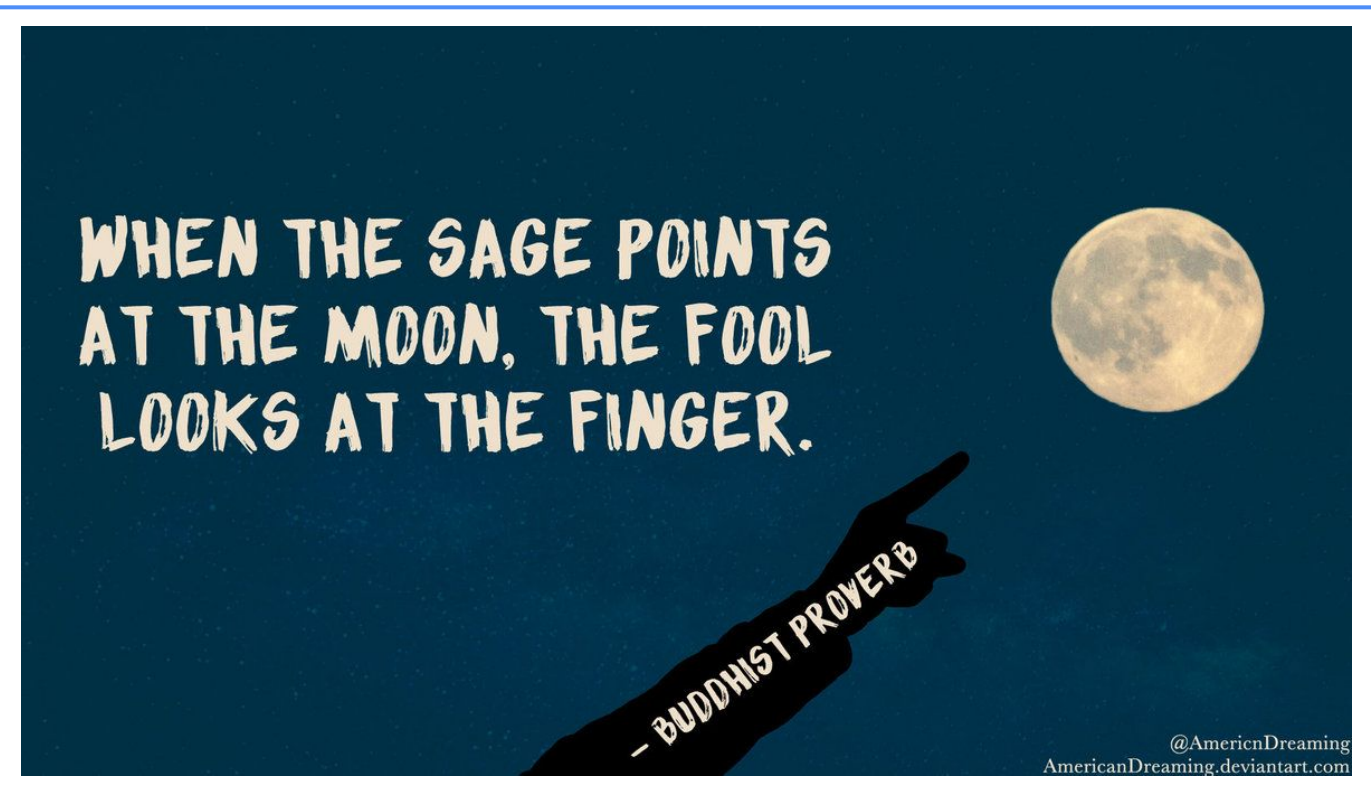

### WebComponents ARE

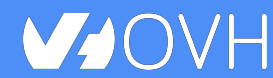

Polymer in the Real Life **Bullet Contact Contact Contact Polymer** in the Real Life

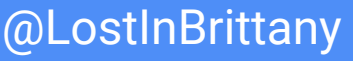

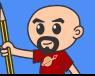

## **Use the Platform, Luke...**

**VJOVH** 

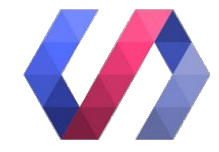

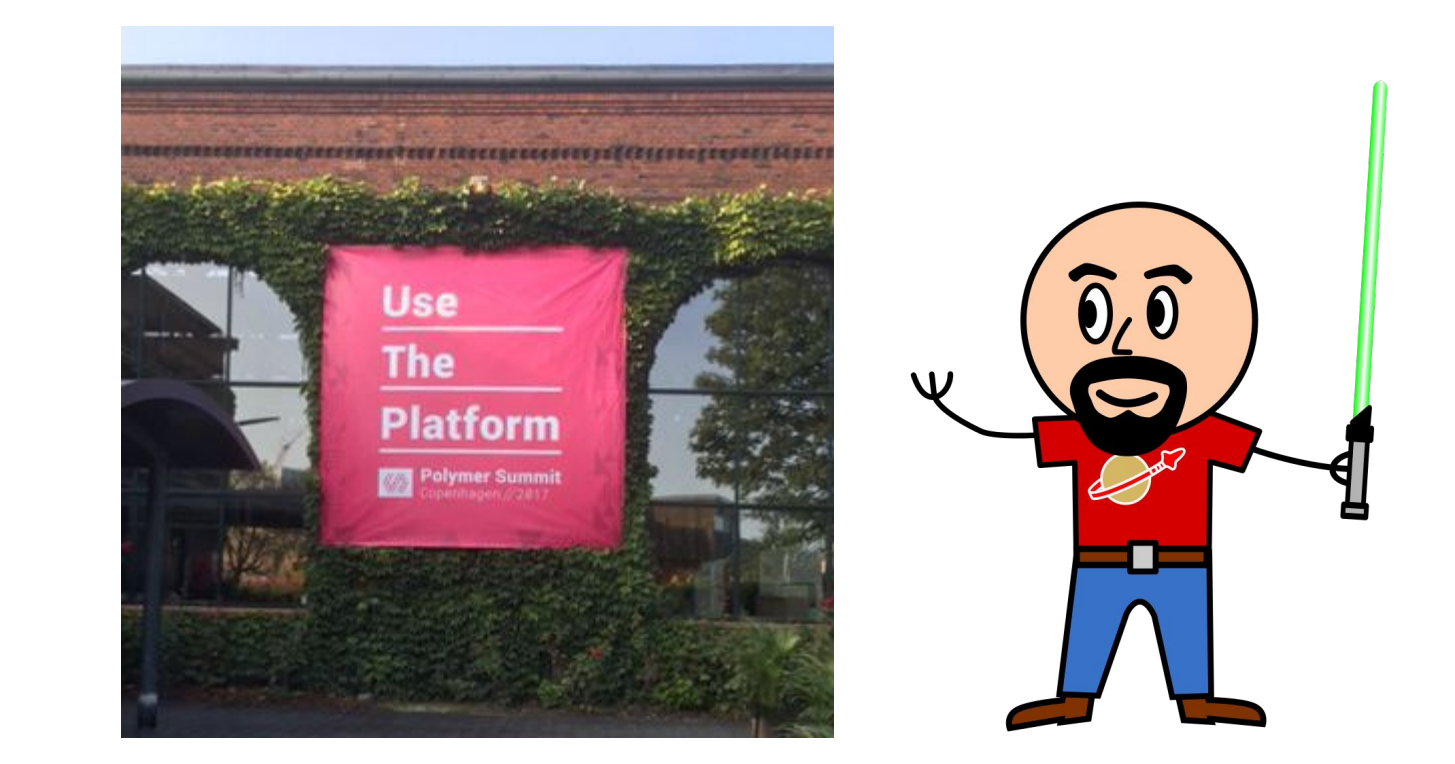

### WebComponents ARE native

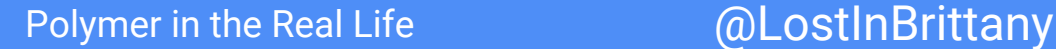

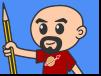

### **Do you love your framework?**

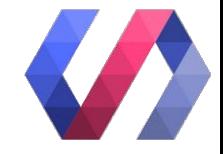

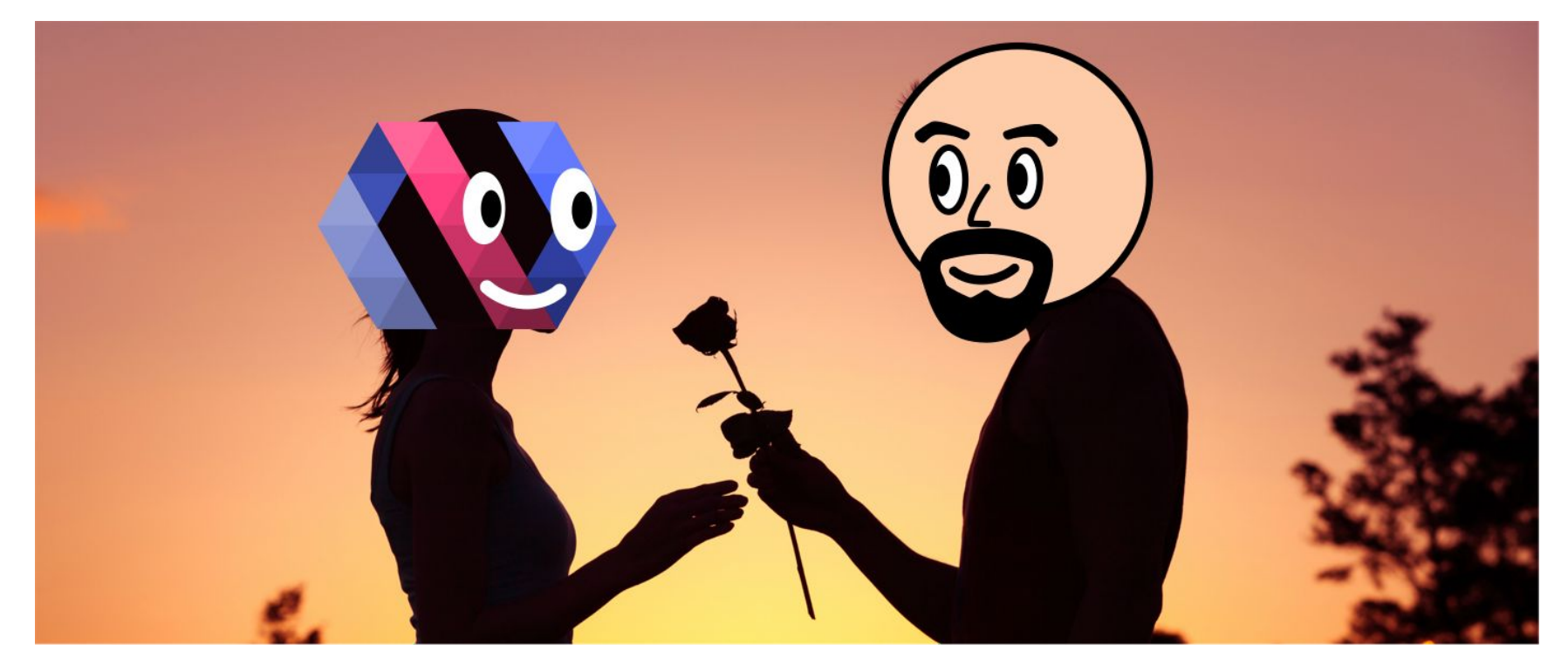

### Oh yeah, we all do

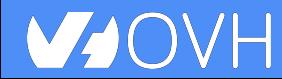

Polymer in the Real Life **Easing Contract** @LostInBrittany

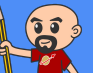

## **Would you marry your framework?**

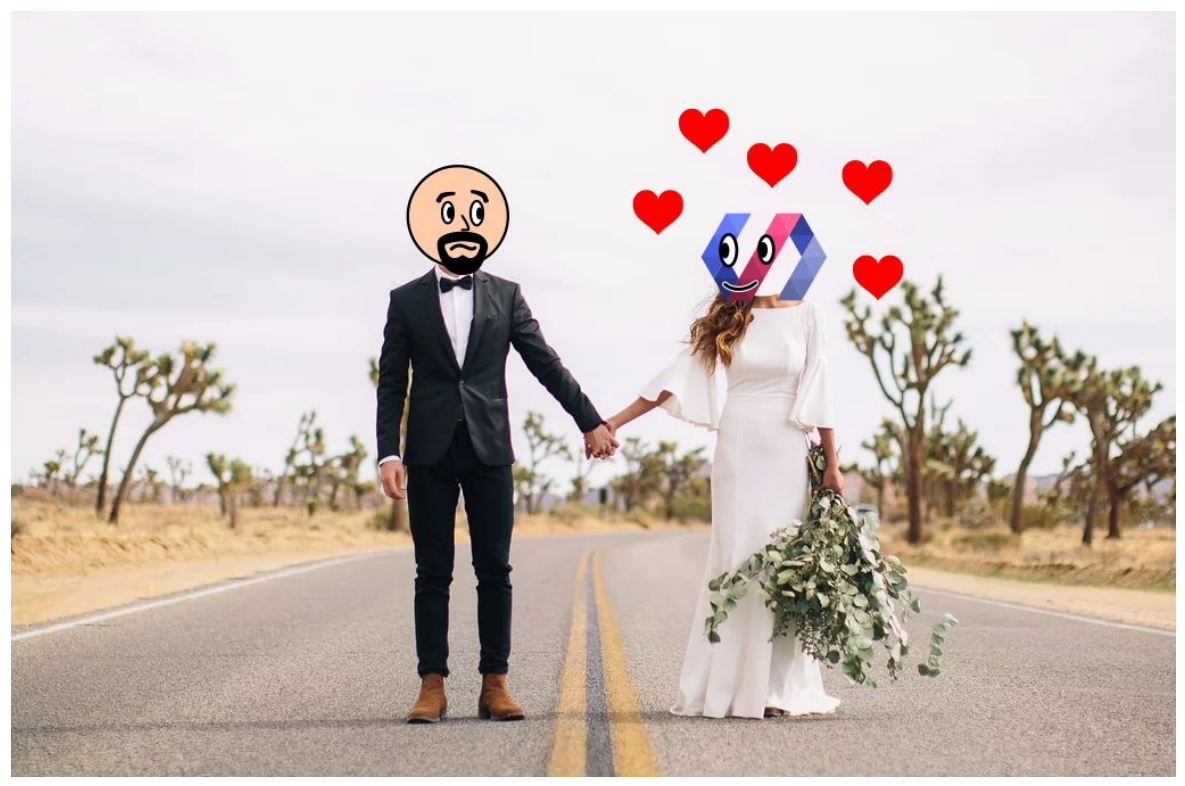

### Like until death…

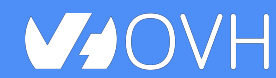

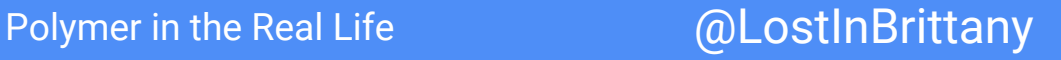

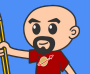

### **How much does cost the divorce?**

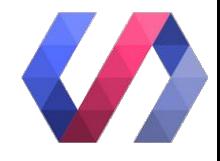

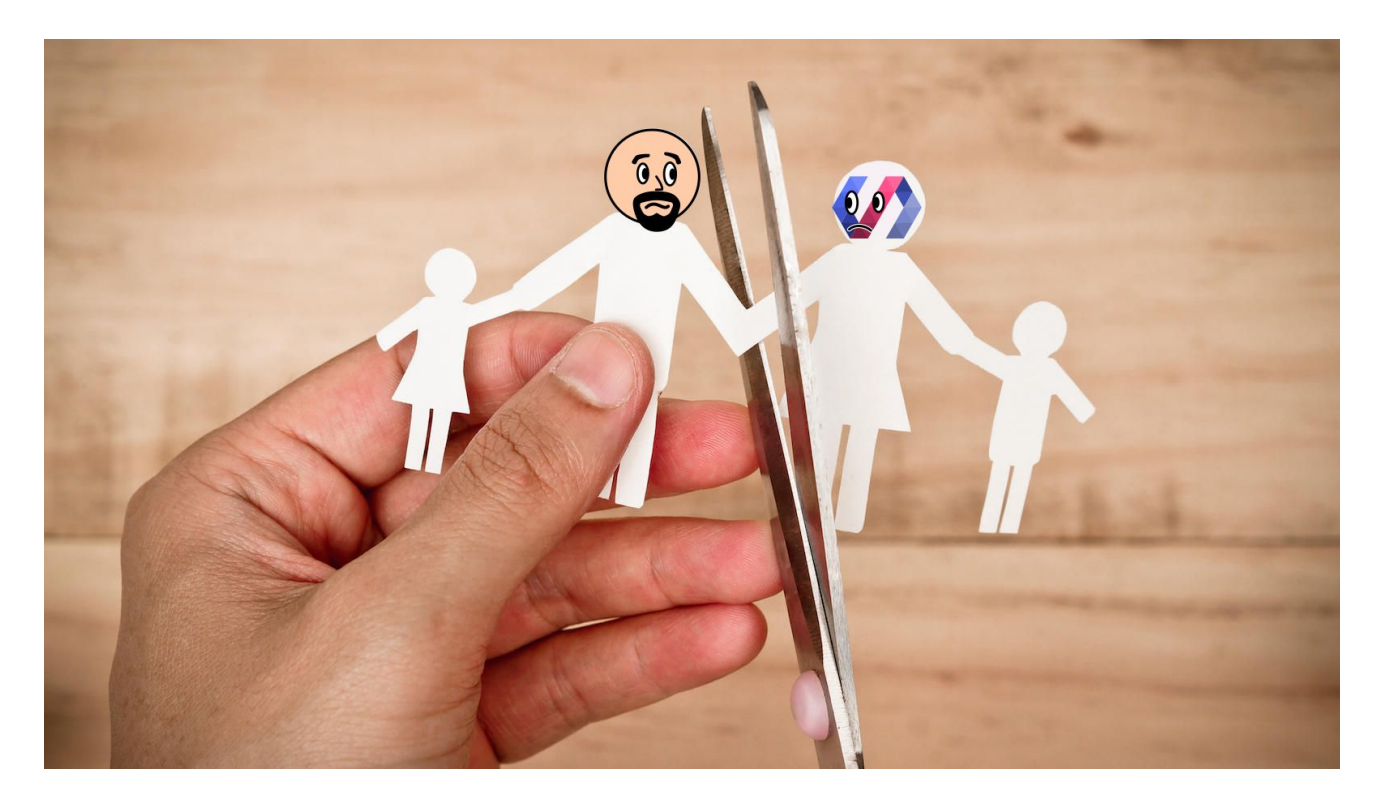

### Do you remember when you dropped AngularJS for Angular?

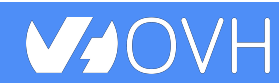

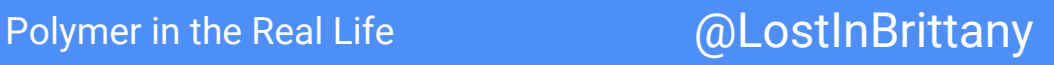

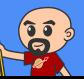

## **Why recode everything again?**

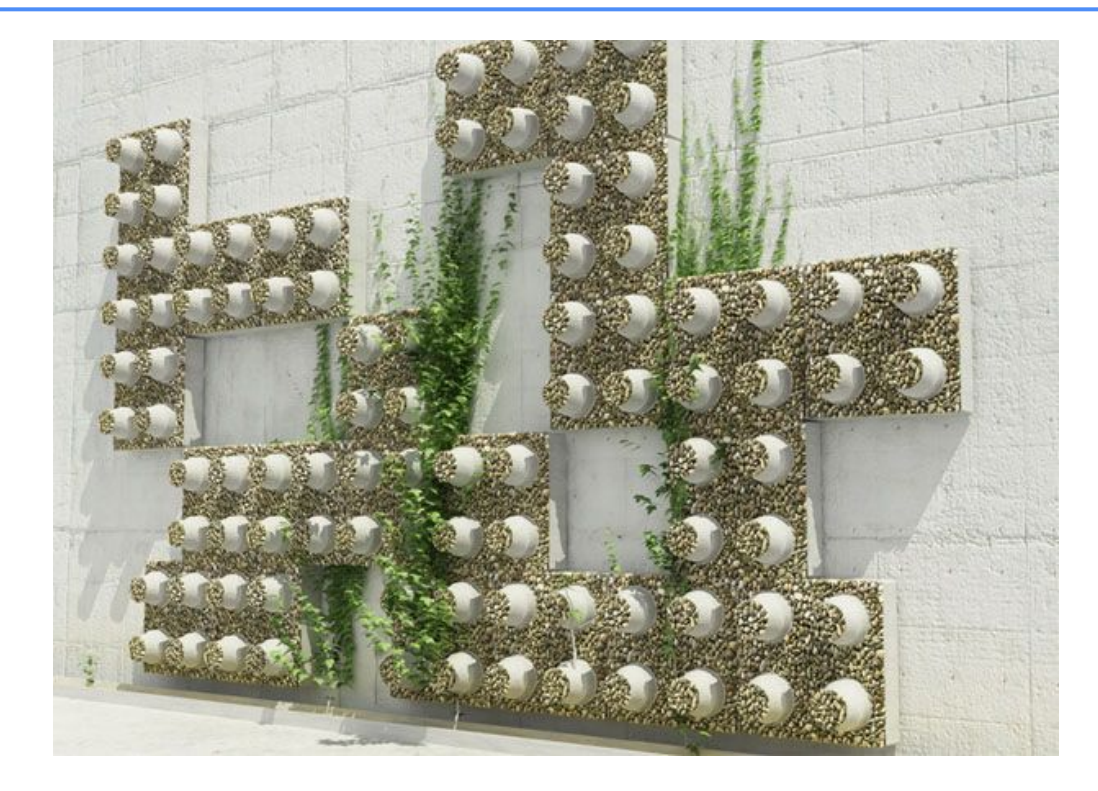

### Reuse the bricks in your new framework

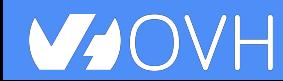

Polymer in the Real Life **Construction** and allocation and allocation of  $@$  LostInBrittany

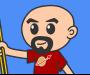

### **Lots of web components libraries**

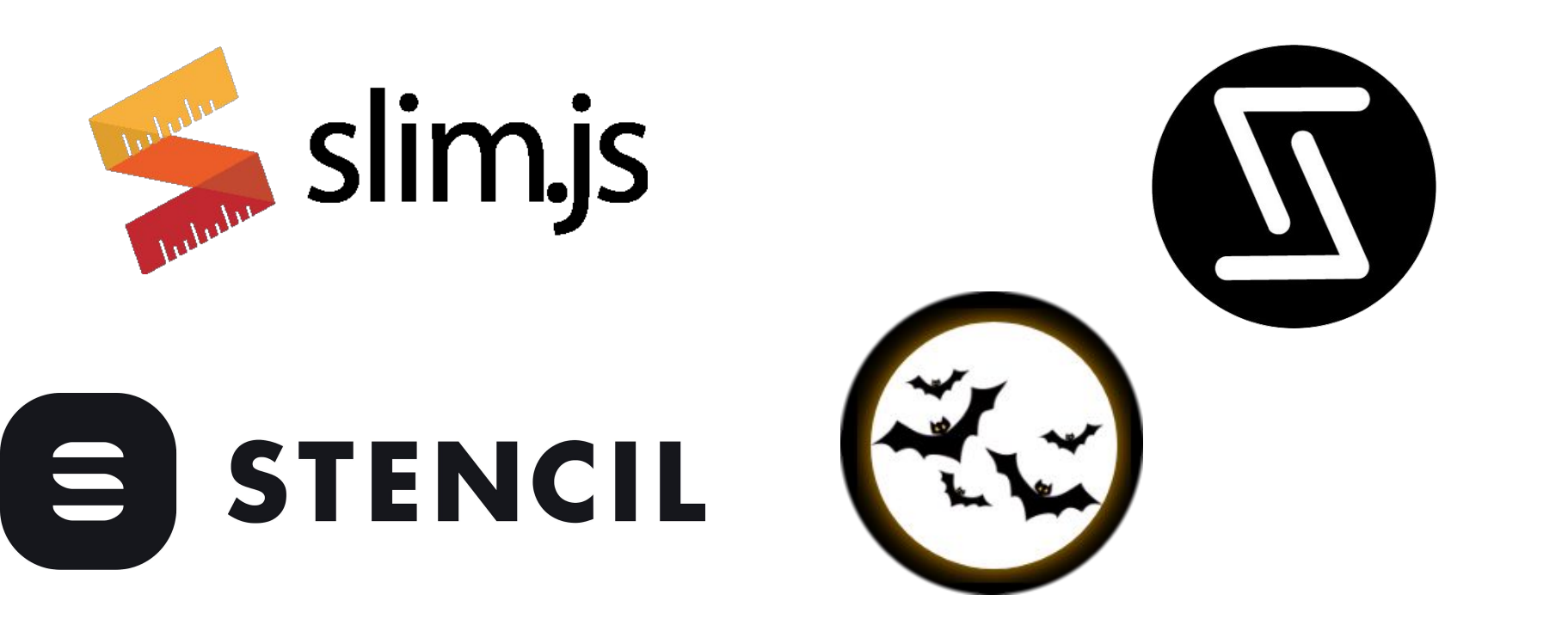

### For different need and sensibilities

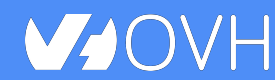

Polymer in the Real Life **Example 20 and COLOSTINBrittany** 

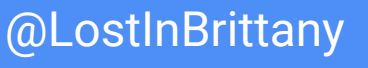

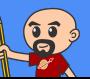

## **And some good news**

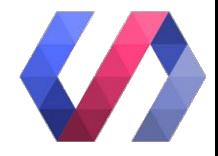

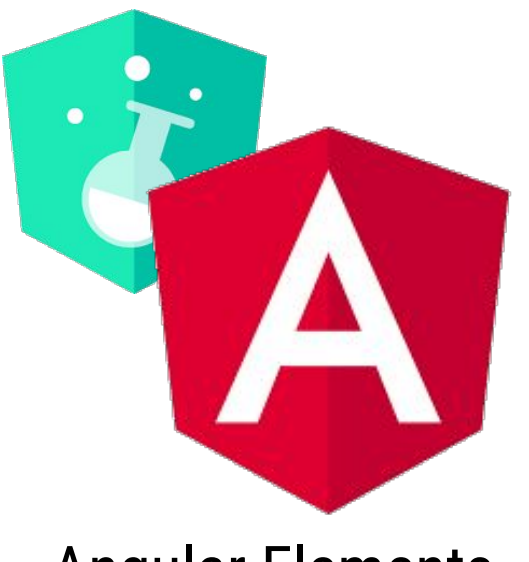

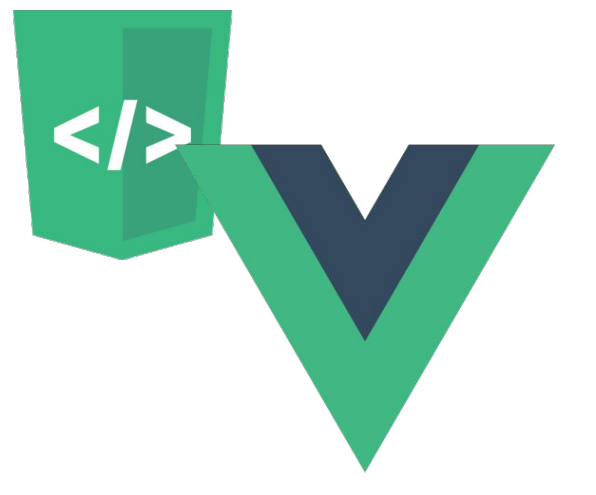

Angular Elements Vue Web Component Wrapper

### Frameworks begin to understand it

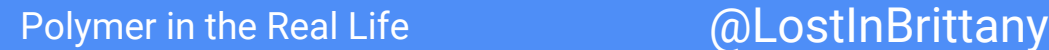

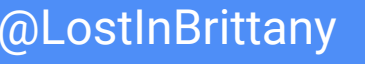

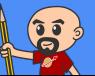

**So for your next app**

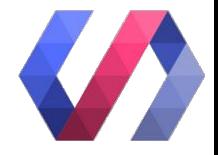

Choose a framework, no problem…

# But please, help your future self Use Web Components!

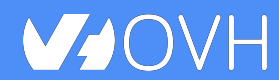

Polymer in the Real Life **Bulker Contract Contract Polymer** in the Real Life

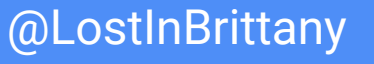

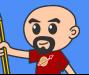

## **Thank you!**

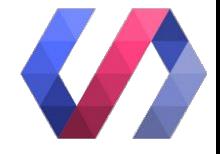

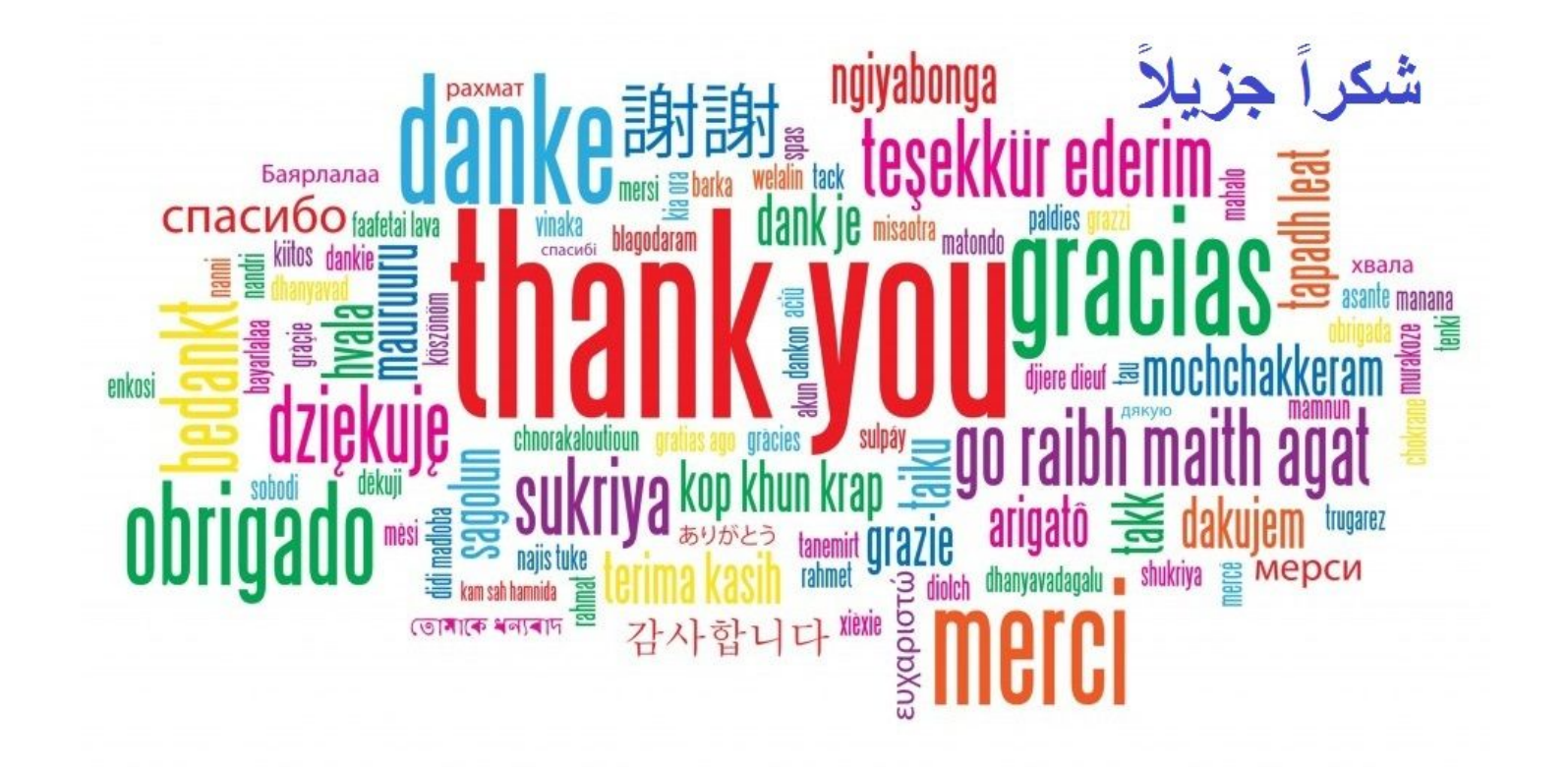

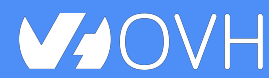

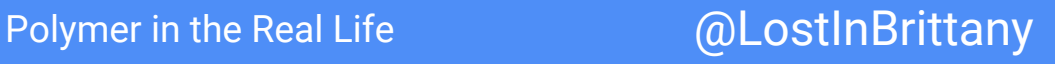

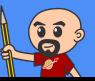